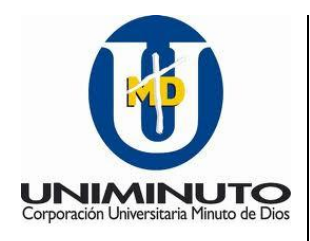

CORPORACIÓN UNIVERSITARIA MINUTO DE DIOS TECNOLOGÍA EN INFORMÁTICA

# **SISTEMA INTEGRADO DE SOPORTE ESPECIALIZADO SISE**

# **JANIER GUILLERMO COLLAZOS ROZO DEMIS OMAR ROJAS RODRIGUEZ**

Tesis para optar al grado de Tecnólogo en Informática

Docente Tutor:

# **ING. PABLO FONSECA NAVAS**

Soacha, Enero 2012 © 2012, SiSe

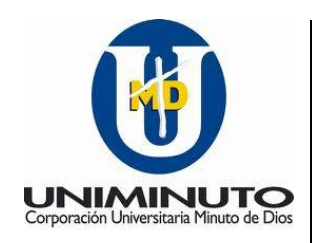

CORPORACIÓN UNIVERSITARIA MINUTO DE DIOS TECNOLOGÍA EN INFORMÁTICA

# **SISTEMA INTEGRADO DE SOPORTE ESPECIALIZADO SISE**

# **JANIER GULLERMO COLLAZOS ROZO DEMIS OMAR ROJAS RODRIGUEZ**

Proyecto presentado a la Comisión integrada por los profesores:

# **LEYDY COLMENARES**

# **PETER FIERRO**

Para completar las exigencias del grado de Tecnólogo en Informática

Soacha, Enero 2012

Nota de aceptación:

the control of the control of the control of the control of the control of the control of

Firma del jurado

Firma del jurado

Soacha, Enero 2012

A mis Padres, hermanos y amigos, que me apoyaron. A los docentes que han trasmitido sus conocimientos en el trascurso de los días estudiantiles, formándonos como verdaderos profesionales con valores para servir y apoyar la sociedad.

### **AGRADECIMIENTOS**

Los autores del siguiente proyecto agradecen a las personas que siempre compartieron su conocimiento de manera desinteresada, a las personas que alentaron y dieron fuerzas para poder concluir esta investigación resultado de nuestro esfuerzo,

A los directivos y docentes de la Corporación Universitaria Minuto de Dios, especialmente a la Facultad de Ingenierías de la Regional Soacha encargada de facilitar los medios y conocimientos para llevar a cabo y posibilitaron la realización de este proyecto.

A la compañía Procesos y Servicios S.A.S, la cual nos permitió aplicar los conocimientos recibidos durante nuestra formación, en pro de mejorar su productividad y avances tecnológicos, a través de la Implementación de este aplicativo.

A nuestras familias, especialmente nuestros padres por su paciencia y compañía constante en todo el proceso de educación que comienza a dar resultados e incentivar en nosotros la perseverancia para poder cumplir nuestras metas.

# **INDICE GENERAL**

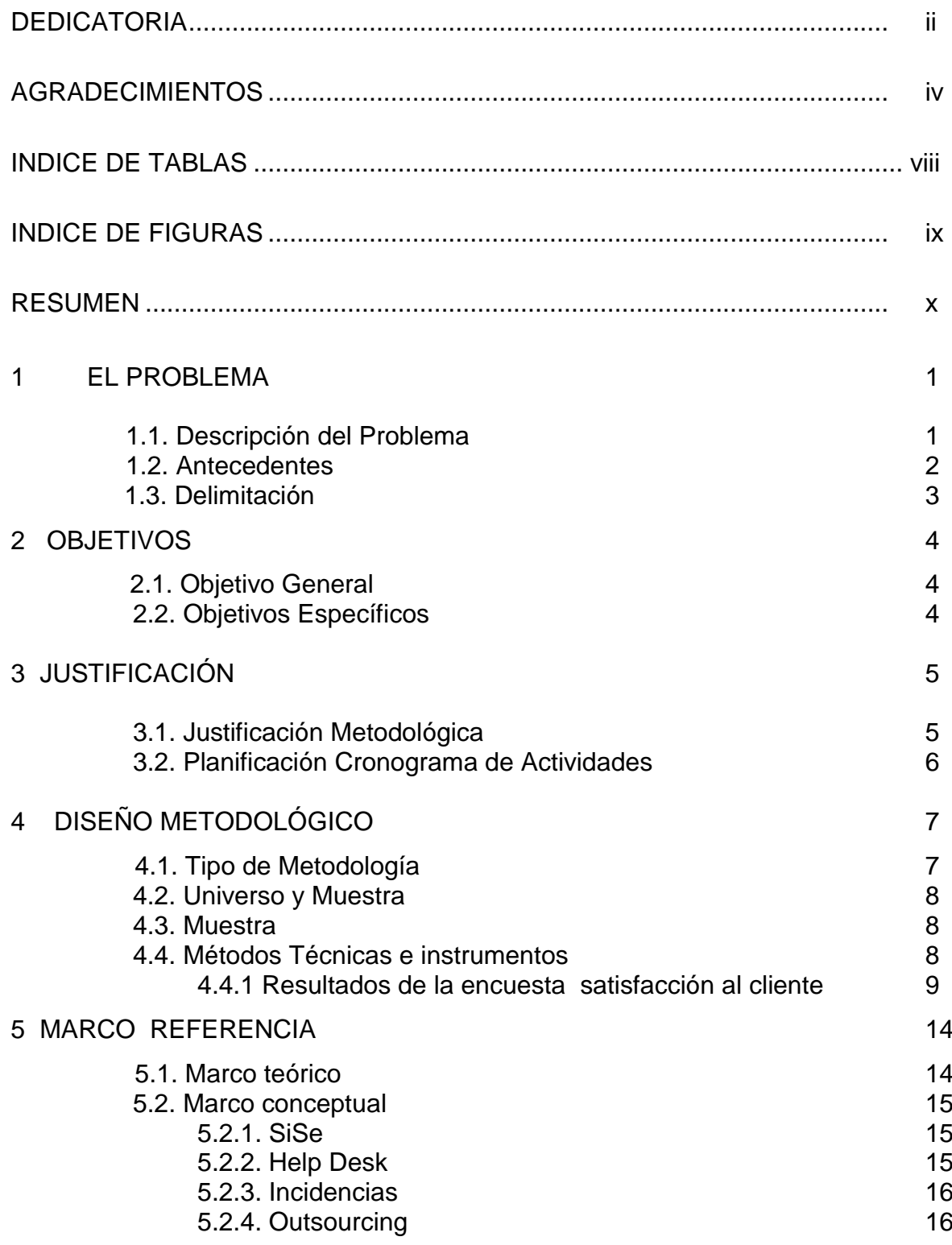

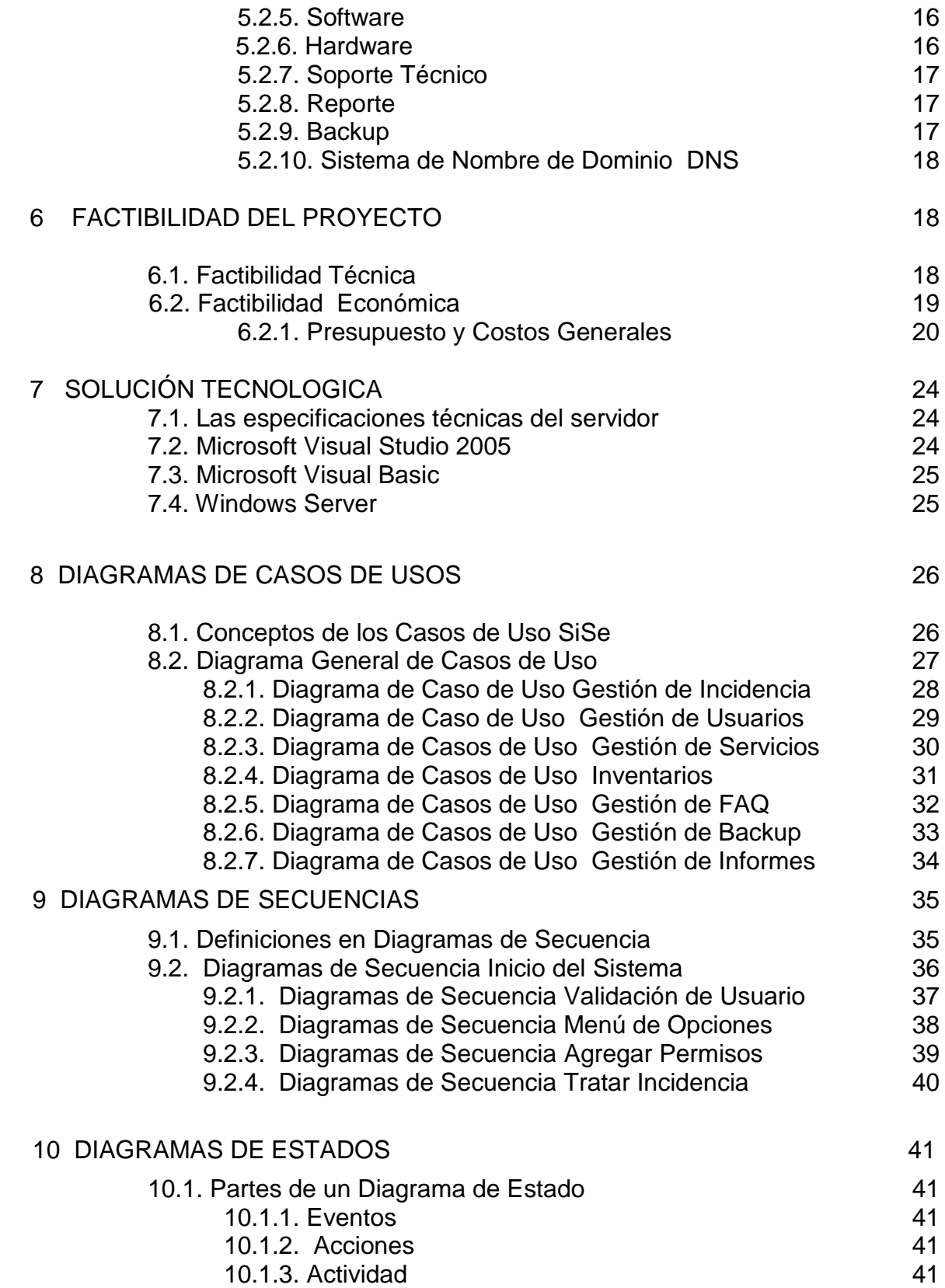

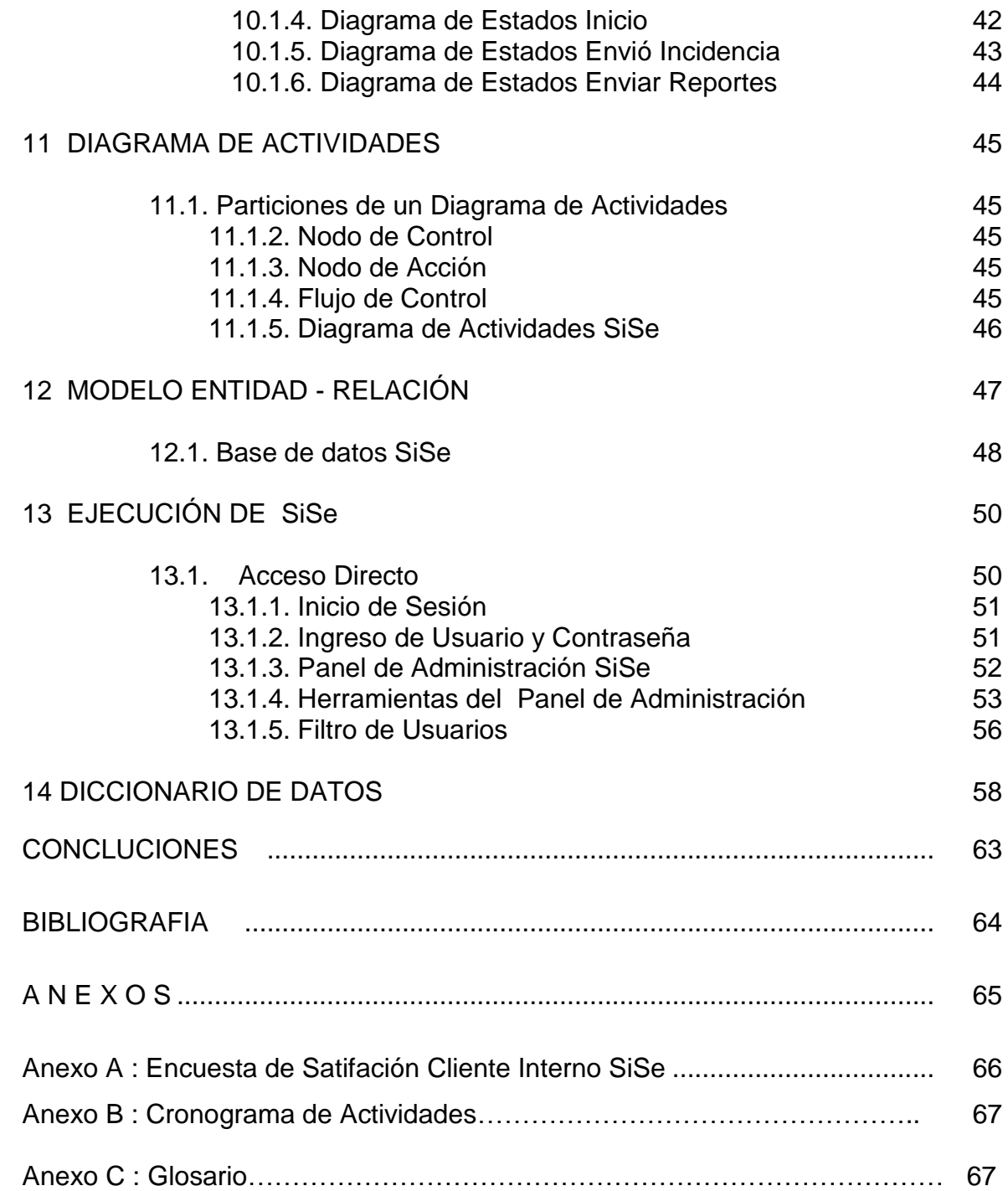

# **INDICE DE TABLAS**

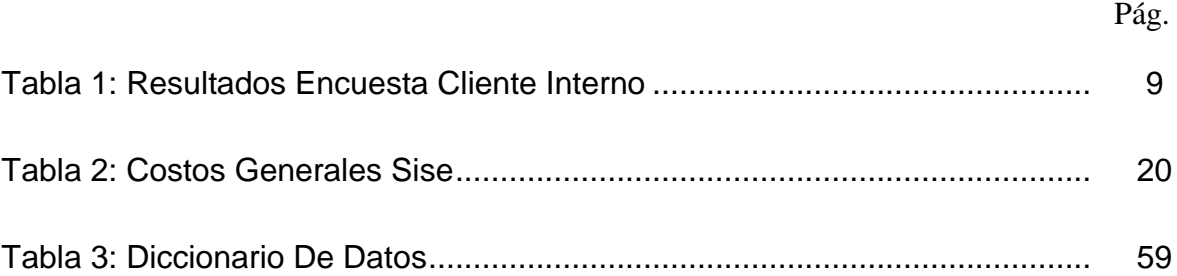

# **INDICE DE FIGURAS**

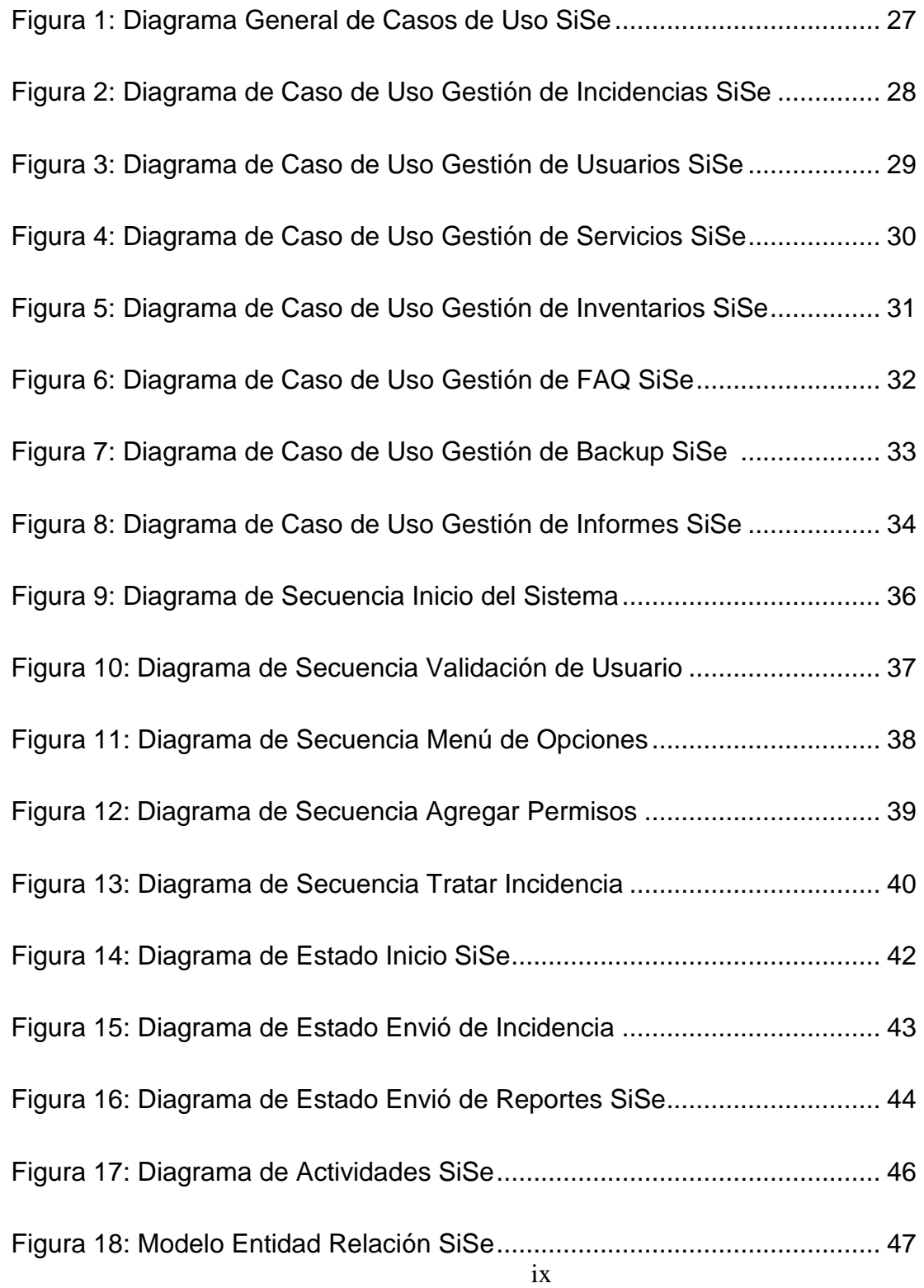

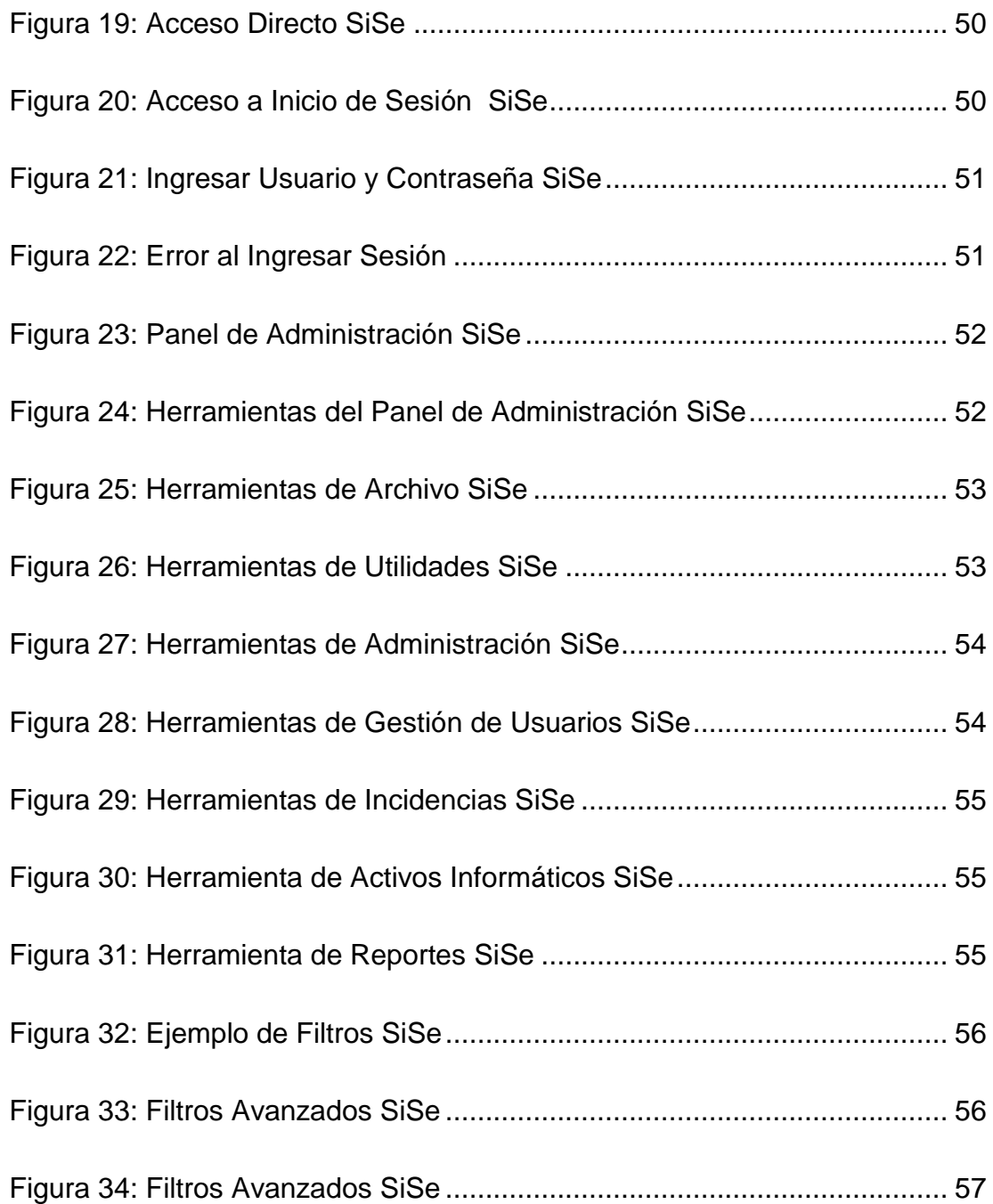

#### **RESUMEN**

El proyecto Sistema Integrado De Soporte Especializado (SiSe v. 1.0.1) surge de las necesidades y dificultades que se presentan en la Empresa Procesos y Servicios SAS. En ella se realizó un diagnóstico por medio de encuestas vía web al personal involucrado y con el fin de evaluar las diferentes problemáticas en el Área de Tecnología y buscar una solución, se pretende desarrollar mediante herramientas informáticas un Sistema Integrado De Soporte Especializado (SiSe v. 1.0.1) tipo Help Desk donde se automatice la administración de peticiones de ayuda técnica, además implementar una guía para la solución de problemas a los activos tecnológicos de la compañía y de esta manera obtener la satisfacción de los clientes internos y externos, logrando así un mejoramiento en los índices de productividad y del control de los procesos internos que lleva la organización.

El Sistema Integrado De Soporte Especializado (SiSe v. 1.0.1) cuenta con el apoyo tecnológico de Procesos y Servicios S.A.S, compañía dedicada a la administración, procesamiento y gestión de la información en varias compañías importantes en su medio, prestando el servicio de Outsourcing en sus procesos de digitalización, gestión documental, interventoria en procesos, conciliación documental bancaria, gestión y depuración de bases de datos , radicación y captura de citas médicas, a pesar de ser una compañía líder en su medio y constante crecimiento no cuenta con la manera adecuada de realizar los procedimientos de soporte técnico interno y para mejorar sus políticas de calidad requiere de un aplicativo tipo escritorio que gestione dichos procesos y preste el servicio técnico de una manera integrada, el Sistema Integrado De Soporte Especializado (SiSe v. 1.0.1) busca integrar los procesos tipo Help Desk integrando un inventario de los activos tecnológicos con los que cuenta la compañía, prestar el servicio de Backup.

#### **1 EL PROBLEMA**

#### **1.1. Descripción Del Problema**

Actualmente la compañía Procesos y Servicios S.A.S no cuenta con un aplicativo de mesa de ayuda necesario para el buen de funcionamiento de los activos tecnológicos con los que cuenta la empresa en general; se están realizando reportes e informes de una manera manual, lo cual ha generado un mayor retraso en la producción, incrementos en los costos ya que se requiere más tiempo para recibir respuesta por los funcionarios al igual que retrasos en la asignación de técnicos de soporte especializado que atiendan estas solicitudes, la compañía cuenta con una base de datos obsoleta de los equipos y licencias con que se realizan las labores diarias, los mantenimientos no se tienen programados sino que se realizan al momento que el operario del equipo lo solicita, se realiza la solicitud por medio de llamadas telefónicas, un mantenimiento correctivo en horas de producción ocasiona retardos en el cronograma de trabajo de la empresa e importantes pérdidas económicas.

Buscando encontrar una solución, que pueda satisfacer estas necesidades, se le presentó el proyecto Sistema Integrado De Soporte Especializado (SiSe v. 1.0.1), con el objetivo de brindarles la opción de realizar todos estos procesos de una manera sistematizada e integrada.

Con el aplicativo se espera aportar una herramienta tecnológica para el sistematizar procesos que se vienen realizado a los equipos ubicados áreas de producción , permitiendo que área tecnológica de Procesos y Servicios esté al tanto de las tareas realizadas en los equipos, y la parte operativa pueda funcionar de forma proactiva, ya que el sistema permitirá mantener actualizada toda la información que corresponde a el equipo que se esté operando como son descripción, software, registro de incidencias por medio de estos datos saber en qué momento pierde la vida útil un activo tecnológico.

#### **1.2. Antecedentes**

Existen infinitas soluciones que brindan un soporte de alta calidad para las medianas y grandes organizaciones, de las cuales se puede resaltar a algunos software de gestión de incidencias como lo son KMKey Help Desk y GLPI el cual ofrece ciertas funciones que como su nombre lo dice, es una Mesa de Ayuda, donde los responsables ofrecen servicios acerca de soporte a inquietudes, ayudando a incrementar la productividad y aumentando la satisfacción de los usuarios internos y externos. Son proyectos interesantes pero que todavía no cumplen con las necesidades vistas en la Empresa Procesos y Servicios S.A.S, ya que la compañía cuenta con licencias de Microsoft, y se desea manejar todos los servicios que requiere la compañía de una forma integrada. con base en la investigación realizada basada en las encuestas y realizadas a los funcionarios y con el apoyo tecnológico de la empresa se tomaron tiempos de respuesta que no fueron muy favorables para la compañía y se decide desarrollar un sistema en donde se puedan integrar las funciones ofrecidas por los software anteriormente mencionados, unos módulos administrativos (Usuarios), Inventario de activos tecnológicos, Gestión de Números de Casos (Incidencias), Gestión de Estadísticas (Reportes), Gestión de Preguntas más Frecuentes (FAQ), El valor adicional del aplicativo consiste en un módulo de administración de Backup.

### **1.3. Delimitación**

El principal logro que busca esta investigación es diseñar e implementar un Sistema Integrado De Soporte Especializado (SiSe v. 1.0.1) para automatizar los procesos de soporte que lleva de la empresa Procesos y Servicios S.A.S. Así mismo, crear un registro sobre el mantenimiento correctivo aplicado a las diferentes equipos y establecer parámetros para que, a partir de su nueva puesta en marcha, se puedan determinar mantenimientos preventivos que aporten en la disminución de los costos y, a su vez, controlen el buen funcionamiento de los activos tecnológicos de la empresa. Actualmente la empresa soporta una gran carga de aplicaciones de informáticas y hardware: Paquetes ofimáticas, ordenadores, impresoras, bases de datos y servidores, todos ellos conectados en red. Si falla alguno de estos elementos, la necesidad de la empresa es contar con una herramienta que le pueda servir para registrar todos los problemas que se puedan presentar y la posible solución, también que se pueda llevar estadísticas del tipo de problema y la posible solución todo registrado en un aplicativo el cual a medida que se aplique ira implementando mejoras en nuevas versiones.

# **2. OBJETIVOS**

## **2.1. Objetivo General**

Implementar un Sistema Integrado de Soporte Especializado (Sise v. 1.0.1) para la automatización de los procesos de administración y atención de reportes de problemas en el sistema de cómputo, con que cuenta la empresa, y que permita notificar inmediatamente a los involucrados de cualquier cambio presentado.

## **2.2. Objetivos Específicos**

- Implementar un software de soporte especializado para realizar reportes de incidencias.
- Registrar de manera oportuna los reportes de atención a usuarios que reciba el sistema.
- Generar informes que faciliten la toma de decisiones al equipo técnico.
- Mejorar tiempos de asignación de técnicos de soporte para dar respuesta a usuarios con dificultades técnicas.

## **3. JUSTIFICACIÓN**

Procesos y Servicios S.A.S es una compañía dedicada a la digitalización de información, asesoría en proyectos, gestión documental, radicación y captura de citas médicas que puede ser realizada de muchas formas diferentes.

Actualmente la empresas no cuenta con una solución integral que se adapte a sus necesidades es por esto presentamos el Sistema Integrado De Soporte Especializado (SiSe v. 1.0.1) que engloba lo anteriormente expuesto incorporando una nueva guía que se adapta a las necesidades de la empresa. Permite resolver los tipos de problemas de forma ordenada, rápida y eficiente, además ayuda a organizar y controlar los activos de la organización logrando una mayor productividad corporativa con la consecuente reducción de costos de soporte. Reportes, estadísticas y gestión son las herramientas fundamentales para los responsables de la solución a problemas. El Sistema Integrado De Soporte Especializado (SiSe v. 1.0.1) permite a los usuarios internos (empleados) y externos (clientes) ser los beneficiarios de la aplicación al conseguir una eficaz solución de los problemas a tiempo, llevando registros, reasignaciones y seguimientos del usuario reportado hasta la satisfactoria solución del problema.

#### **3.1. Justificación Metodológica**

Se pretende aplicar un sistema de mesa de ayuda de manera integrada que pueda mejorar los procesos que maneja la compañía Procesos y Servicios S.A.S, que permita mejorar la calidad en el servicio, con el desarrollo de esta investigación se permite analizar aspectos importantes como el uso de los recursos, disponibilidad y mejoras en los costos de producción.

El área de tecnología de Procesos y Servicios S.A.S, durante varios años brindando servicios de soporte en constante mejoría, pero aun así no cuenta con algún aplicativo que esté basado en prácticas y que sea capaz de administrar de una manera rápida y eficiente el trabajo de soporte, ni una gestión automática de los inventarios de activos tecnológicos de los equipos que cuenta, es por esto que ha decidido implementar un sistema Help Desk.

Actualmente en la compañía no se ha realizado estudios referentes al uso de sistema de mesa de ayuda y cabe recalcar que es un hecho que durante los últimos años la administración del área tecnológica ha ido en un vertiginoso aumento. En este sentido, planteamos el estudio e implementación de una herramienta Help Desk que nos facilite resolver problemas de forma ordenada, rápida y eficiente con un manejo de reportes que le ayudará a los responsables a llegar a una satisfactoria solución, a más de dar soporte a sus diferentes niveles de usuarios informáticos garantizando la explotación eficiente de los recursos de la empresa,

#### **3.2. Planificación Cronograma de Actividades**

Para realizar la planificación de tareas del Sistema Integral de Soporte Especializado, se utiliza el programa Microsoft Project, a continuación se muestra una línea horizontal que representa el tiempo trascurrido en el proyecto y una vertical con las tareas realizadas y por realizar, en esta grafica también podemos visualizar la persona encargada de cada tarea a realizar.

# **4. DISEÑO METODOLÓGICO**

#### **4.1. Tipo de Metodología**

El tipo de metodología de la investigación utilizada para realizar el Sistema de Integrado de Soporte SiSe, es la investigación descriptiva, la cual, trabaja sobre realidades de hecho y su característica fundamental es la de presentar una interpretación correcta. Esta puede incluir los siguientes tipos de estudios: encuestas, casos, exploratorios, causales, de desarrollo, predictivos, de conjuntos, de Correlación.

El objetivo de la investigación descriptiva consiste en llegar a conocer las situaciones, costumbres y actitudes predominantes necesarias para establecer el problema que se presentaba en la compañía procesos y servicios S.A.S, a través de la descripción exacta de las actividades, objetos, procesos y personas que llevan los métodos para realizar los tipos de inventarios de activos tecnológicos, los procesos técnicos actuales para registrar los tipos de incidencias presentados en la compañía, la programación de los técnicos de soporte y otros procesos que manejara el aplicativo. Su meta no se limita a la recolección de datos, sino a la predicción e identificación de las relaciones que existen entre dos o más variables, la investigación, ayuda a recoger los datos sobre la base de una hipótesis o teoría, exponer y resumir la información de manera cuidadosa y luego analizar minuciosamente los resultados, a fin de extraer generalizaciones significativas que contribuyan al conocimiento.

#### **4.2. Universo y Muestra**

El universo está constituido por los 423 empleados de la compañía Procesos y Servicios S.A.S a nivel nacional, 282 empleados en la ciudad de Bogotá y 141 en las sucursales ubicadas en cinco ciudades principales, entre los que se encuentran personal operativo, administrativo , financiero y tecnológico.

#### **4.3. Muestra**

El tamaño de la muestra lo constituye los 100 empleados que contestaron la encuesta de satisfacción de clientes internos al departamento de tecnología de la información y las comunicaciones de la compañía Procesos y servicios, inicialmente en la ciudad de Bogotá, la cual arrojo como dato estadístico que era necesario la implantación de un aplicativo de mesa de ayuda, los elementos de la muestra (100 empleados), fueron tomas de las diferentes áreas de la compañía para obtener datos veraces para iniciar esta investigación.

### **4.4 Métodos Técnicas e instrumentos**

Los métodos y técnicas utilizadas para recolección de datos son la encuesta y la observación: La primera para obtener información sobre la base de preguntas escritas como lo podemos ver en el *Anexo 1 Encuesta de Satisfacción al Cliente Interno,* la segunda para confirmar o constatar la información obtenida en los diferentes negocios que maneja la compañía Procesos y Servicios S.A.S en las diferentes ciudades con que cuenta con sucursal; las técnicas utilizadas en la recolección de datos son la entrevista porque permite orientar a los sujetos de estudio sobre la información solicitada; ficha bibliográfica; para obtener datos de diferentes libros que respaldan el marco teórico; visitas de campo, para llegar a los sujetos de estudio en sus lugares de trabajo, en cada uno de los diferentes negocios del sector servicio ubicados en la Bogotá; el método utilizado para la recolección de datos es: el cuestionario, que está diseñado con preguntas, cerradas, abiertas y categorizadas, dirigidas a los sujetos de estudio.

## **4.4.1 Resultados de la encuesta satisfacción al cliente interno**

### **Pregunta 1**

¿Puede elegir el área a que pertenece?

### **Objetivo**

Determinar el porcentaje de personas por área que participan de esta encuesta de satisfacción.

## **Resultado**

**Tabla 1**

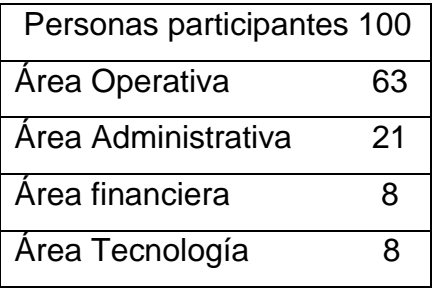

## **Pregunta 2**

¿La atención recibida fue correcta y en los tiempos previstos?

# **Objetivo**

Establecer si la atención recibida de los técnicos de soporte a los empleados fue la correcta y se presentó en los tiempos previstos por la compañía.

### **Respuesta**

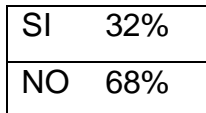

## **Pregunta 3**

¿Resolvieron el problema, resolvieron sus dudas?

## **Objetivo**

Comprobar si el personal de soporte resolvió los inconvenientes y las dudas al personal interno.

## **Respuesta**

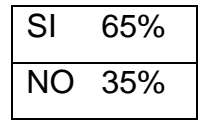

# **Pregunta 4**

¿Considera que el personal que le atiende le proporciona un servicio fiable y adecuado?

# **Objetivo**

Indagar si el personal que atiende las solicitudes cuenta con capacitación apropiada y son íntegros a la hora de prestar un servicio de soporte.

## **Respuesta**

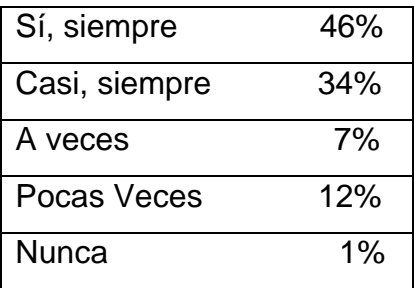

# **Pregunta 5**

¿Qué le parece los horarios de atención?

## **Objetivo**

Medir si los horarios de atención del servicio de soporte es el adecuado para cumplir con la producción de la compañía o deben ser modificados.

## **Respuesta**

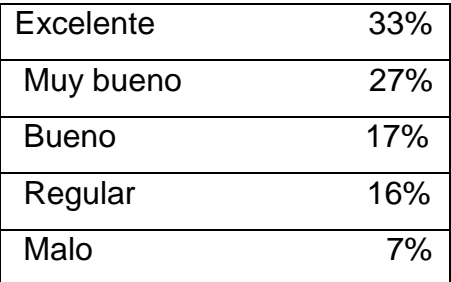

# **Pregunta 6**

¿Considera que la empresa recoge de manera adecuada sus quejas y sugerencias?

## **Objetivo**

Medir el grado de satisfacción de los empleados a la hora de recoger las inquietudes y quejas por parte de la empresa, que se presentan a la hora de realizar sus labores diarias en las diferentes áreas.

## **Respuesta**

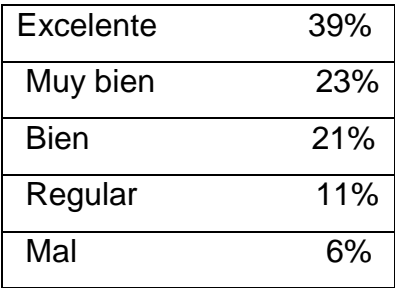

# **Pregunta 7**

¿Considera adecuados la tecnología/ medios con los que cuenta la empresa para solucionar cualquier incidencia?

# **Objetivo**

Determinar si los medios tecnológicos con los que cuenta la compañía a la hora de atender incidencias son los necesarios o se debe mejorar adquiriendo activos tecnológicos nuevos y diseñar aplicaciones que lo mejoren

# **Respuesta**

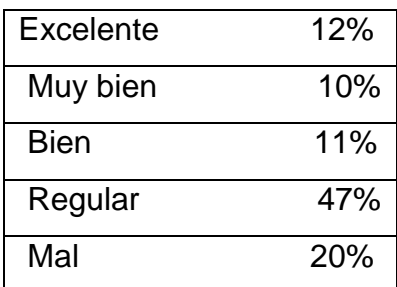

### **Pregunta 8**

¿Cree necesario la implementación de un software para mayor control de incidencias que se presentan día a día?

### **Objetivo**

Saber si es realmente necesaria la implementación de un aplicativo de mesa de ayuda en la compañía para mejorar las labores que se presentan en las diferentes áreas día a día.

### **Respuesta**

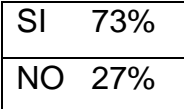

## **Análisis**

Según los resultados que presento la encuesta de satisfacción al cliente interno, se determinó la necesidad de implementar un aplicativo que mejore los tiempos de respuesta y asista de manera efectiva a los funcionarios de la compañía para poder cumplir adecuadamente con la producción requerida por los clientes externos y así mejorar las políticas de calidad interna, se contó con el apoyo de las diferentes áreas que se ven afectadas por fallas en los equipos de producción y se refleja la importancia de mejorar los procesos que se están aplicando actualmente, ya que se están haciendo de una manera manual.

#### **5. MARCO REFERENCIAL**

La investigación de este proyecto se basa en la necesidad de la empresa Procesos y Servicios S.A.S de implementar un aplicativo que satisfaga los requerimientos a nivel de soporte y tecnológico.

#### **5.1. Marco teórico**

El medio empresarial actualmente está urgido de encontrar innovaciones tecnológicas que faciliten su productividad y que agilicen los procesos, hoy en día se requiere del uso de herramientas que faciliten el trabajo sin perder de vista los parámetros de calidad y protección de la información. Así mismo se busca la oportunidad de disminuir los costos y maximizar los recursos con los que se cuenta, actualmente los aplicativos Help Desk ayudan a minimizar las incidencias que se presentan en las compañías.

Mediante los estudios realizados en el área de tecnología de la compañía Procesos y Servicios S.A.S se diagnostica que deben ser mejorados los procesos utilizados actualmente, ya que no se cuenta con un aplicativo Help Desk y se llevan de manera manual los registros de inventarios de activos tecnológicos, registros de incidencias y demás temas relacionados con soporte técnico que a través del software a implementar se podrán solucionar, satisfaciendo las necesidades y requerimientos de los diferentes clientes que tiene la empresa. De esta manera se obtendrán resultados favorables que mejorarán la calidad de los servicios brindados a los clientes tanto internos como externos . Los alcances del proyecto se medirán de acuerdo a las necesidades de la empresa donde se ha dado la facilidad de utilizar todos los recursos necesarios para la elaboración de este proyecto el cual a largo plazo será una herramienta indispensable en la toma de decisiones de la empresa.

### **5.2. Marco conceptual**

#### **5.2.1. SiSe**

Sistema Integrado de Soporte Especializado en su versión actual maneja el modelo de mesa de ayuda que consiste el dotar las compañías de herramientas tecnológicas que ayuden a mejorar los procesos, una mesa de ayuda tiene varias funciones. Este provee a los usuarios un punto central por parte del área de tecnología para recibir ayuda en varios temas referentes a los activos tecnológicos, SiSe administra sus peticiones vía software que permite dar seguimiento a las peticiones del usuario. Esto también puede ser llamado seguimiento local de fallos. Este software, a menudo puede ser una herramienta extremadamente benéfica cuando se usa para encontrar, analizar y eliminar problemas comunes en un ambiente computacional de la organización.

### **5.2.2. Help Desk**

La tecnología Help Desk es un conjunto de aplicaciones tecnológicas que ofrece la posibilidad de gestionar y solucionar incidencias como requerimiento de soporte técnico desarrollo e implantación de software y demás servicios que se prestan a través del procedimiento de soporte a usuarios incluso recepciona sugerencias para el mejoramiento de procesos de una compañía.

Un servicio de Help Desk, es donde se ofrecen Servicios acerca de soporte técnico. Ayuda a incrementar la productividad y aumenta la satisfacción de los usuarios internos y externos de una empresa u organización.

### **5.2.3. Incidencias:**

Es el número de nuevos casos que se encuentran en un sistema y en un periodo determinado, es la proporción de casos e incidentes que se presentan en una población determinada.

## **5.2.4. Outsourcing**

El Outsourcing representa la oportunidad de dejar en manos de compañías expertas la administración y el manejo eficiente y efectivo de los procesos que no están ligados directamente con la naturaleza del negocio.

### **5.2.5. Software**

Es el conjunto de programas de un equipo tecnológico, son los componentes no físicos que permiten ejecutar tareas determinadas, el software es clasificado en tres partes software de sistema, software de programación y software de aplicación.

## **5.2.6. Hardware**

Es conformado por todas las partes físicas de un sistema informático, El hardware de un ordenador lo componen todas las partes físicas y tangibles que forman todo el sistema que hace posible el funcionamiento del proceso de datos.

El hardware permite definir no sólo a los componentes físicos internos (disco duro, placa madre, microprocesador, circuitos, cables, etc.), sino también a los periféricos (escáner, impresoras).

El hardware suele distinguirse entre básico (los dispositivos necesarios para iniciar el funcionamiento de un ordenador) y complementario (realizan ciertas funciones específicas).

### **5.2.7. Soporte Técnico**

Es un equipo que presta servicios y proveen asistencia para hardware, software u otros bienes electrónicos o mecánicos a diferentes compañías. El grupo de soporte técnico esta creado para ayudar a todo tipo de clientes a solucionar inconvenientes.

### **5.2.8. Reporte**

Un reporte es un documento generado y diseñado por el sistema de información, que nos presenta de manera estructurada y resumida, datos relevantes guardados o generados por la misma aplicación de tal manera que se vuelvan útiles para los fines que el cliente requiera.

#### **5.2.9. Backup**

También conocido como copia de seguridad realizada a un sistema de información, son realizadas con el fin de que estas copias adicionales puedan utilizarse para restaurar la original después de una eventual pérdida de datos importantes para una organización.

#### **5.2.10. Sistema de Nombre de Dominio DNS**

Anteriormente la forma de actualizar la dirección de un equipo se realizaba de manera manual por lo tanto fue necesario implementar un sistema de gestión para los nombres que fuese jerárquico y fácil de administrar. El sistema llamado Sistema de Nombres de Dominio (DNS). Este sistema de nombres de dominio permite asociar el nombre del dominio con direcciones numéricas, esta correlación entre nombres de dirección y números asociado se llama resolución de nombre de dominio o resolución de direcciones, que permite asociar de una manera más fácil los nombres de domino con direcciones IP.

#### **6. FACTIBILIDAD DEL PROYECTO**

#### **6.1. Factibilidad Técnica**

El proyecto SiSe Sistema Integrado de Soporte Especializado reúne las características, condiciones técnicas y operativas que aseguran el cumplimiento y expectativas del área de tecnología de Procesos y Servicios S.A.S, los componentes están enmarcados dentro de un enfoque integrado, que trata de consolidar los procesos realizados anteriormente (Registro de Reportes, Incidencias, asignación de técnicos ), recoge la experiencia de los técnicos y colaboradores del área, las aspiraciones y requerimientos de los usuarios internos de la compañía para llegar a tener buenos resultados y en beneficio de la producción que se presenta a diario en las diferentes áreas.

Las soluciones propuestas crean una integración de servicios muy importantes para cada usuario a través de sus módulos de administración de usuarios, reportes, inventarios de activos tecnológicos, Backup entre otros. La estructura de SiSe responde a una estrategia técnica que busca agilizar procesos de la compañía.

El Sistema Integrado de Soporte Especializado SiSe integra para el equipo de trabajo de la compañía una plataforma tecnológica apropiada para solucionar los inconvenientes tecnológicos mediante el servicio de mesa de ayuda, que mediante las aplicaciones acompañadas del personal de tecnología, integran el soporte necesario para mejorar los niveles de producción de la compañía.

#### **6.2. Factibilidad Económica**

Para conocer la factibilidad económica de SiSe Sistema Integrado de Soporte Especializado se realizaron los análisis necesarios de rentabilidad de la compañía, tanto como costes y gastos que se presentaron a la hora de desarrollar el aplicativo y de esta manera mirar los beneficios adquiridos.

Los estudios de factibilidad económica incluyen análisis de costos y beneficios asociados con la realización del proyecto. Con análisis de costos/beneficio, todos los costos y beneficios de adquirir y operar el Sistema integrado de Soporte Especializado. Primero se comparan los costos esperados de cada proceso que se realiza con los beneficios esperados por el área tecnológica de Procesos y Servicios S.A.S para asegurarse que los beneficios excedan a los costos.

Los costos de implementación incluyen comúnmente el costo remanente de la investigación de sistemas (ara este propósito, los costos en los que ya se ha incurrido no son relevantes), los costos de hardware y software, los costos de operación del sistema para su vida útil esperada, y los costos de mano de obra, material, energía, reparaciones y mantenimiento.

A través del análisis de costo/beneficio, la organización debe apoyarse en los conceptos tradicionales de análisis financiero y las herramientas como teoría del valor presente, análisis de costos diferenciales y análisis de flujos descontados. Algunos costos y beneficios pueden cuantificarse fácilmente. Los beneficios que pueden cuantificarse con facilidad son de dos tipos generales: Ahorros en costos, tales como una disminución en costos de operación y aumentos en las utilidades directas.

### **6.2.1. Presupuesto y Costos Generales**

Las especificaciones que se relacionan a continuación son las que se utilizan actualmente en la compañía Procesos y Servicios para cinco funcionarios que desarrollan el proceso de escaneo y digitalización de los documentos, estos equipos presentaran soporte por el aplicativo.

### **Tabla 2**

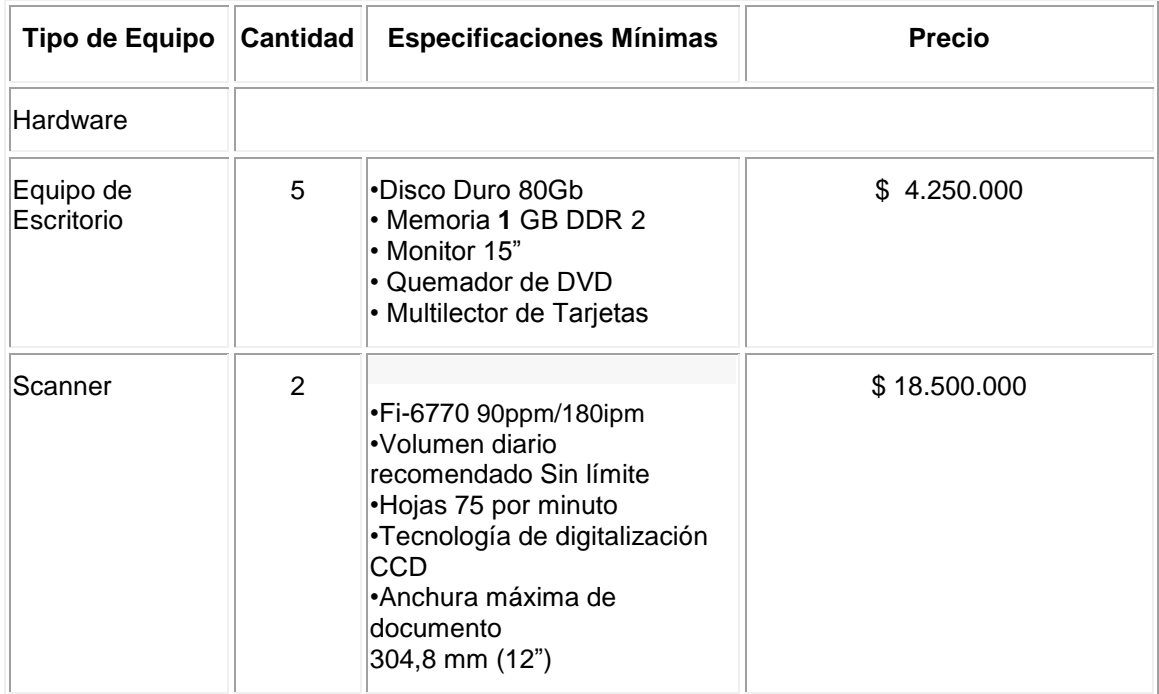

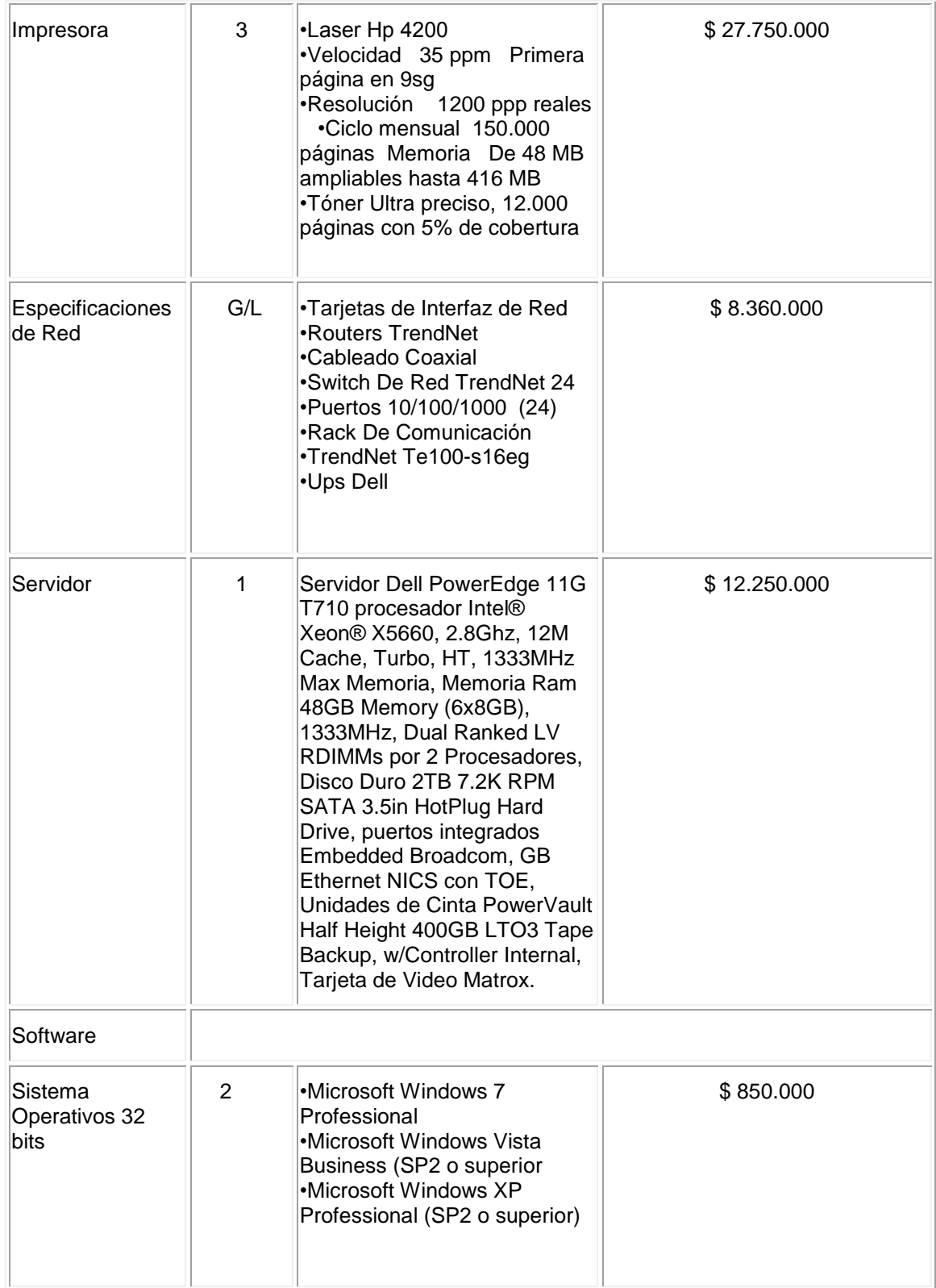

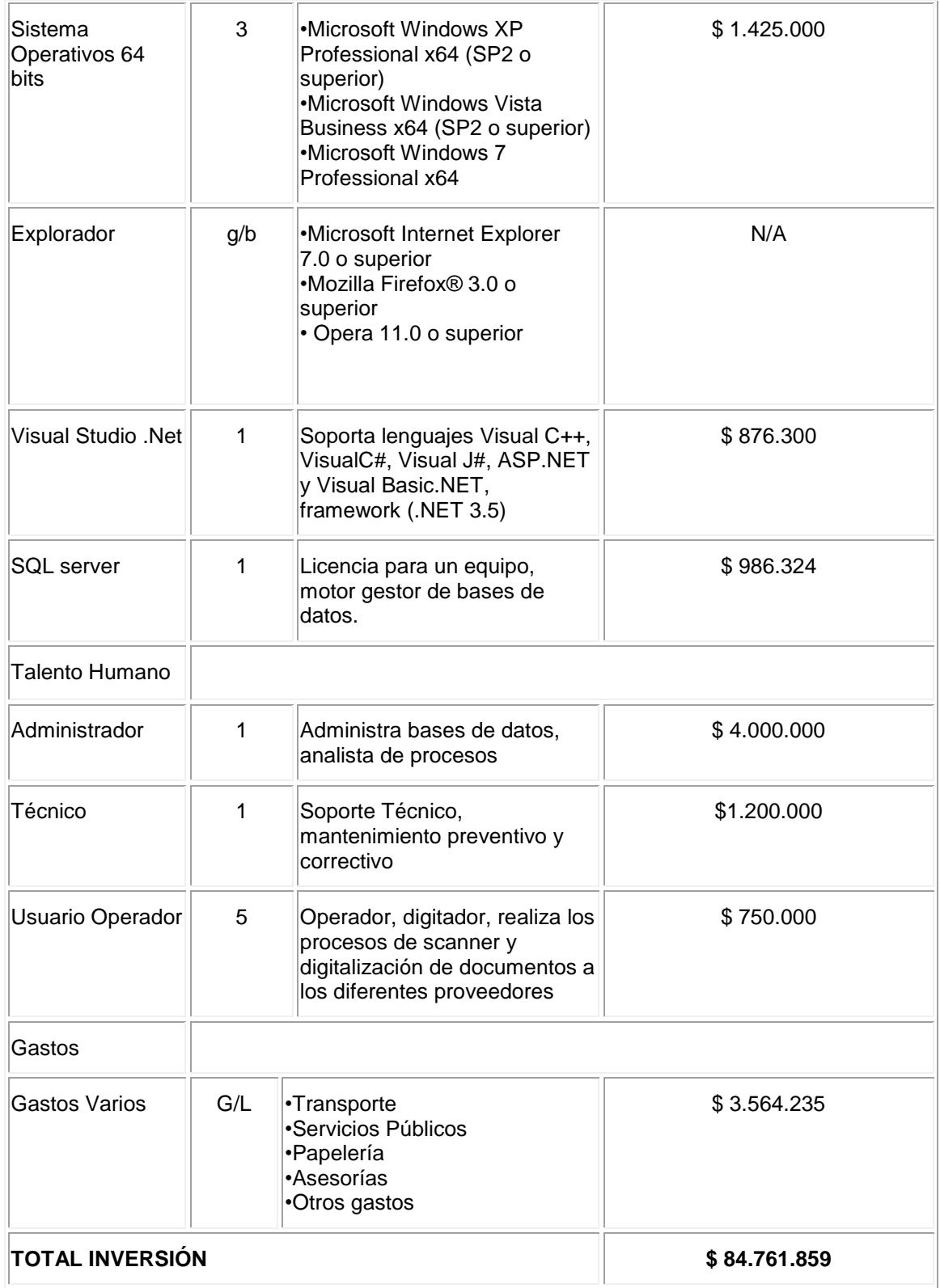

Esta tabla muestra los el costo de funcionamiento del aplicativo en cinco puestos de trabajo, las licencias que se utilizaron en la realización del aplicativo fueron proporcionadas por Procesos y Servicios S.A.S. ya que cuentan con patente corporativa.
# **7. SOLUCIÓN TECNOLÓGICA**

Sistema Integrado de Soporte Especializado (SiSe v. 1.0.1) toma como base el sistema Help Desk o de mesa de ayuda el cual es un servicio integral que, a través de varios mecanismos, brinda la solución de incidencias y atención de requerimientos relacionados a la tecnología de Información aplicadas a la compañía Procesos y Servicios S.A.S, como son: Scanner, impresoras, computadores, laptops, periféricos, recursos informáticos, aplicaciones y plataformas sobre las que trabaja la compañía. El proyecto está basado en la programación orientada a objetos, por lo tanto se aplicarán las herramientas ofrecidas por Microsoft IDE (Visual Studio 2005) Visual Basic. Net, gestor de base de datos se implementaría SQL Server 2005.

#### **7.1. Las especificaciones técnicas del servidor**

Servidor Dell PowerEdge 11G T710 procesador Intel® Xeon® X5660, 2.8Ghz, 12M Cache, Turbo, HT, 1333MHz Max Memoria, Memoria Ram 48GB Memory (6x8GB), 1333MHz, Dual Ranked LV RDIMMs por 2 Procesadores, Disco Duro 2TB 7.2K RPM SATA 3.5in HotPlug Hard Drive, puertos integrados Embedded Broadcom, GB Ethernet NICS con TOE, Unidades de Cinta PowerVault Half Height 400GB LTO3 Tape Backup, w/Controller Internal, Tarjeta de Video Matrox G200 integrado, el servidor cuenta con servicio IIS, el cual no se utilizara por cuestiones de protección de la información requerimiento hecho por Procesos y Servicios S.A.S.

#### **7.2. Microsoft Visual Studio 2005**

IDE Visual Studio 2005 es un entorno de desarrollo integrado, realizado para trabajar con sistemas operativos Windows, soporta varios lenguajes de programación entre los más importantes están Visual C++, Visual C#, ASP, .NET.

Visual Studio se ha convertido en una herramienta muy importante a la hora de desarrollar aplicaciones de escritorio e internet.

Esta generación de Visual Basic continúa la tradición de ofrecer una manera rápida y fácil de crear aplicaciones basadas en .NET Framework.

### **7.3. Microsoft Visual Basic**

Visual Basic es un lenguaje de programación dirigido por eventos, nació con la intención de simplificar la programación aplicando una plataforma de desarrollo totalmente grafica de modo que facilita la creación de interfaces, permite desarrollar aplicaciones robustas en 32 bits para Windows.

#### **7.4. Windows Server**

Windows Server es un sistema operativo de la compañía Microsoft que cumple con propósitos múltiples capaz de manejar una gran gama de funciones de servidor, en base a nuestras necesidades, tanto de manera centralizada como distribuida. Algunas de estas funciones del servidor son:

- Servidor de infraestructura para aplicaciones de negocios en línea (tales como planificación de recursos de una empresa y software de administración de relaciones con el cliente).
- Terminal Server.
- Servidor de archivos e impresión.
- Servidor Web y aplicaciones Web.
- Servidor de correo.
- Servidor de acceso remoto/red privada virtual (VPN).
- Servicio de directorio, Sistema de dominio (DNS), y servidor DHCP.
- Servidor de transmisión de multimedia en tiempo real (Streaming).

# **8. DIAGRAMAS DE CASOS DE USOS**

### **8.1. Conceptos de los Casos de Uso SiSe**

- **Actores** Los actores en relación con los diagramas de caso de uso, son todas la entidades externas al sistema que tiene alguna relación con el mismo aplicando una funcionalidad.
- **Administrador** Es un actor que se encarga de gestionar y administrar los Módulos del Sistema Integrado de Soporte Especializad como usuario privilegiado.
- **Técnico** Es el actor encargado de encontrar las soluciones a los Incidentes reportados por los usuarios al Sistema Integrado de Soporte Especializado Sise.
- **Usuario** Es el actor encargado de reportar los Incidentes al Sistema Integrado de Soporte Especializado SisE.
- **Caso de Uso** Es lo que el actor quiere que el sistema Integrado de Soporte Especializado SiSe haga cuando desea usarlo.
- **Escenarios en los Casos de Uso** Un escenario en los casos de uso es una secuencia específica de acciones que ilustran el comportamiento del sistema.
- **Diagramas de Casos de Uso** Aquí se presentan los Diagramas de Casos de Uso del Sistema, donde se muestran las interacciones entre los Actores y los Casos de Uso del Sistema.
- **Include** Representa la relación de dependencia que existe entre dos casos de uso que denota la inclusión del comportamiento de un escenario en otro.
- **Extend** Representa una relación que ofrece un valor extensible al objetivo original del caso de uso base.

### **8.2. Diagrama General de Casos de Uso**

Caso de Uso: General

Actores: Administrador, Técnico y usuario general.

Propósito: El diagrama general de casos de uso del Sistema Integrado de Soporte Especializado SiSe tiene como propósito mostrar los diferentes casos de uso en un diagrama general para posteriormente detallar cada caso en específico.

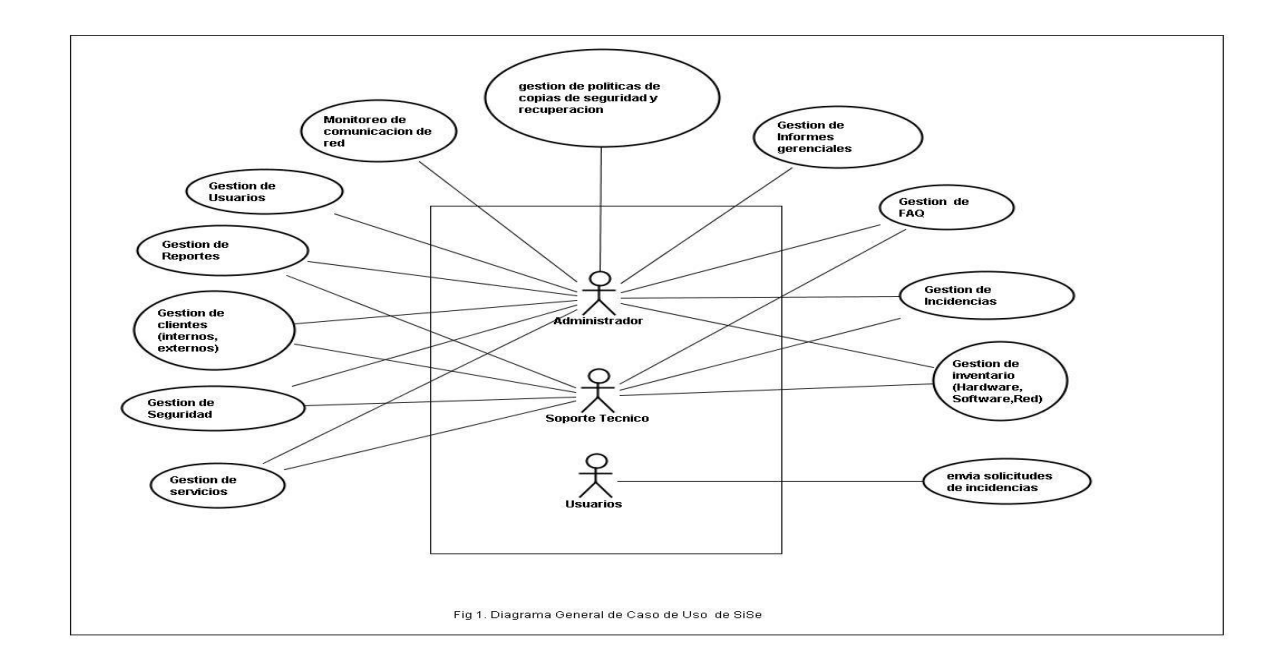

**Fig.1** *Diagrama General de Casos de Uso SiSe*

# **8.2.1. Diagrama de Caso de Uso Gestión de Incidencia**

Caso de Uso: Gestión de Incidencias

Actores: Administrador, Técnico y usuario general

Propósito: Que el usuario dependiendo su perfil pueda gestionar las incidencias trasferidas por los otros usuarios del Sistema Integral de Soporte Especializado para ello podrán utilizar el menú, hacer cambio del estado de la incidencia sin eliminar información.

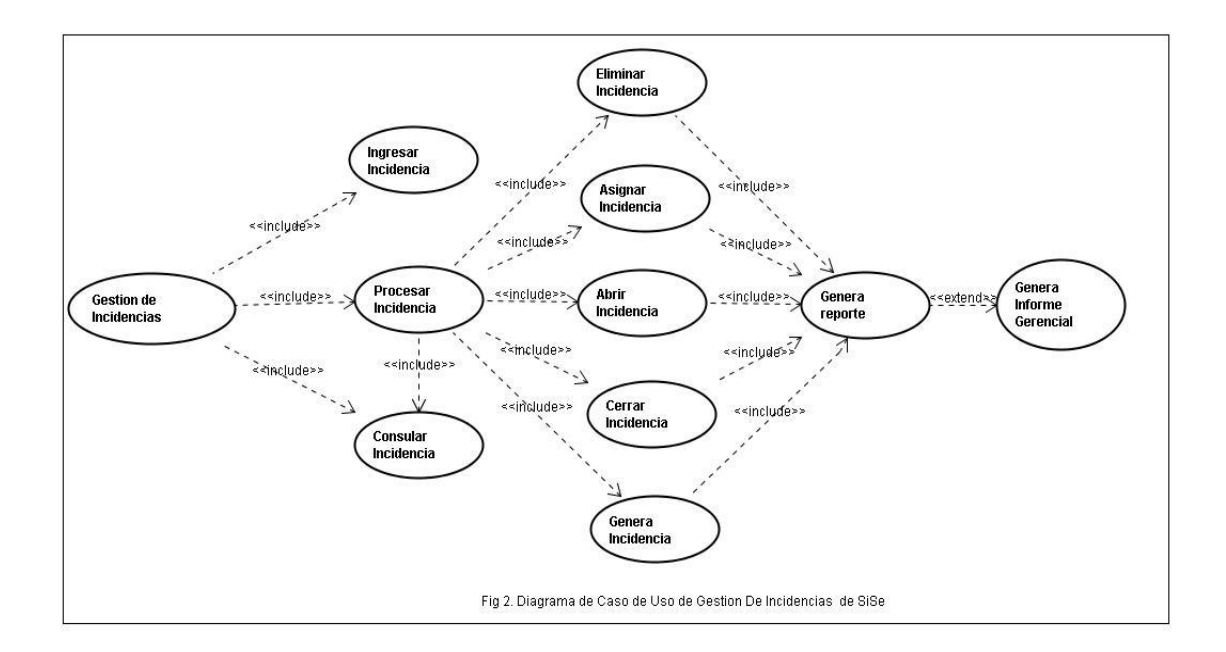

**Fig.2** *Diagrama de Caso de Uso Gestión de Incidencias SiSe*

### **8.2.2. Diagrama de Caso de Uso de Gestión de Usuarios**

Caso de Uso: Gestión de Usuarios SiSe

Actores: Administrador, Técnico y usuario general

Propósito: Los usuarios que acceden al Sistema Integrado de Soporte Especializado SiSe van a realizar tareas relacionadas con la gestión de usuarios tales como altas y bajas en el sistema, actualización de la Base de Datos de Conocimiento o gestión de los tiempos de resolución de las incidencias, la funcionalidad servirá para que el usuario administrador pueda cambiar el estado a los usuarios en el sistema (activo inactivo), y modificar sus datos.

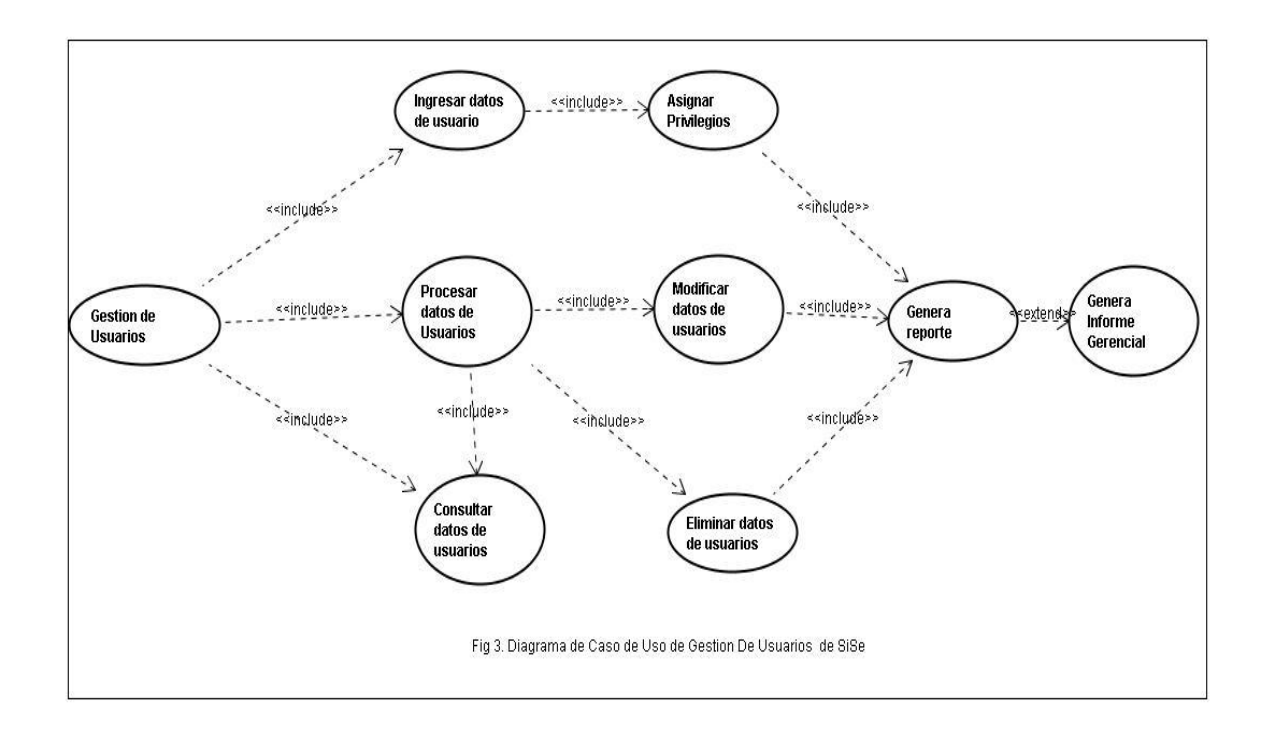

**Fig.3** *Diagrama de Caso de Uso Gestión de Usuarios SiSe*

### **8.2.3. Diagrama de Casos de Uso Gestión de Servicios**

Caso de Uso: Gestión de Servicios SiSe Actores: Administrador, Técnico

Propósito: El usuario Administrador gestionará a través de los diferentes medios en función de la prioridad de la incidencia, los tiempos asignados para la resolución de las mismas en función o acuerdo de nivel de servicio y reportara al técnico correspondiente.

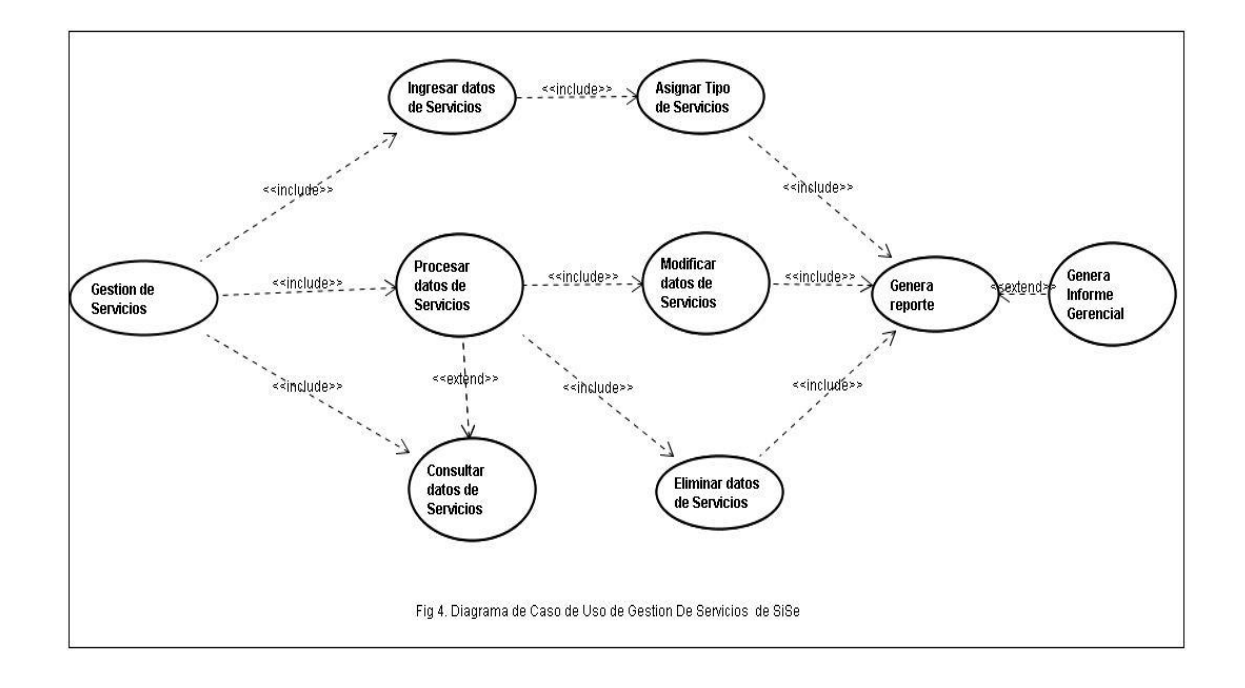

**Fig.4** *Diagrama de Caso de Uso Gestión de Servicios SiSe*

### **8.2.4. Diagrama de Casos de Uso Gestión de Inventarios**

Caso de Uso: Gestión de Inventarios SiSe Actores: Administrador, Técnico, Usuario

Propósito: El usuario Ingresara datos de los activos tecnológicos a través de un menú en función de mantener actualizado un inventario de los activos con que cuenta la organización, los datos registrados en dicha base de datos no podrán ser eliminados del sistema solo aplicar un cambio de estado, los técnicos y usuarios podrán usar esta información como consulta.

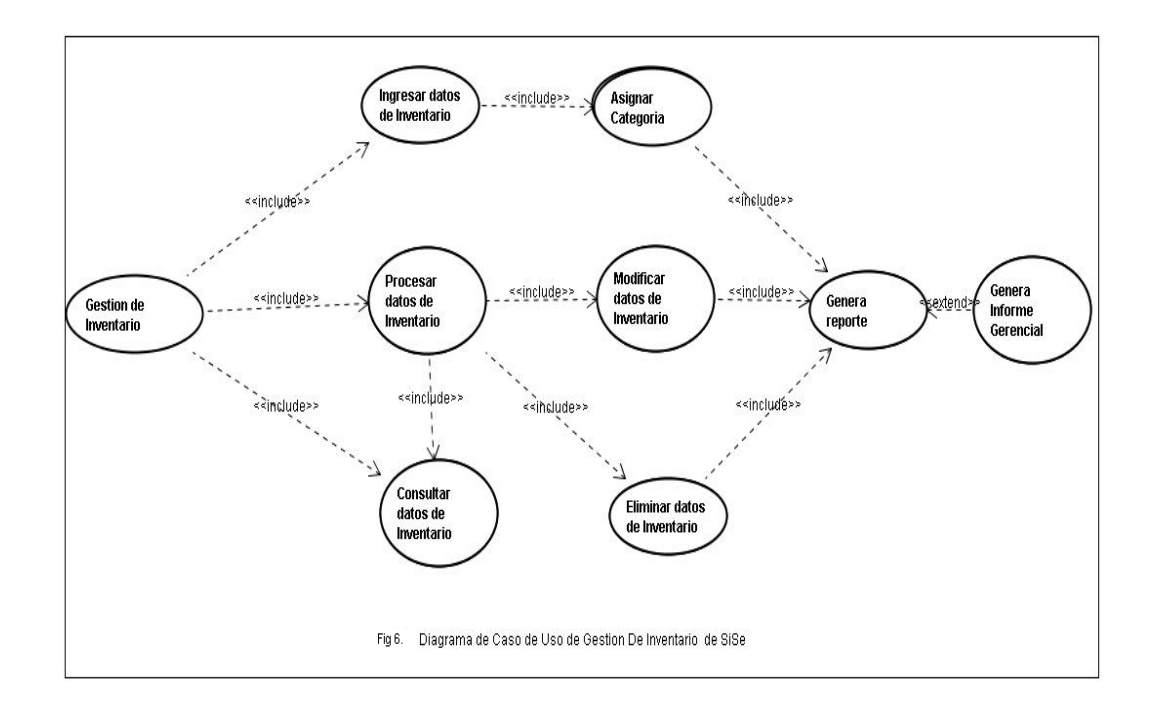

**Fig.5** *Diagrama de Caso de Uso Gestión de Inventarios SiSe*

#### **8.2.5. Diagrama de Casos de Uso Gestión de FAQ SiSe**

Caso de Uso: Gestión de FAQ SiSe

Actores: Administrador, Técnico, Usuario

Propósito: El Sistema Integrado de Soporte Especializado SiSe contiene una base de datos de conocimiento o lista de las preguntas más frecuentes (FAQ) que almacena todas las incidencias gestionadas en el programa. El personal de soporte puede acceder a este histórico de soluciones ingresar datos y dependiendo del perfil con que cuente modificar datos, el usuario normal solo puede usar este modulo como consulta.

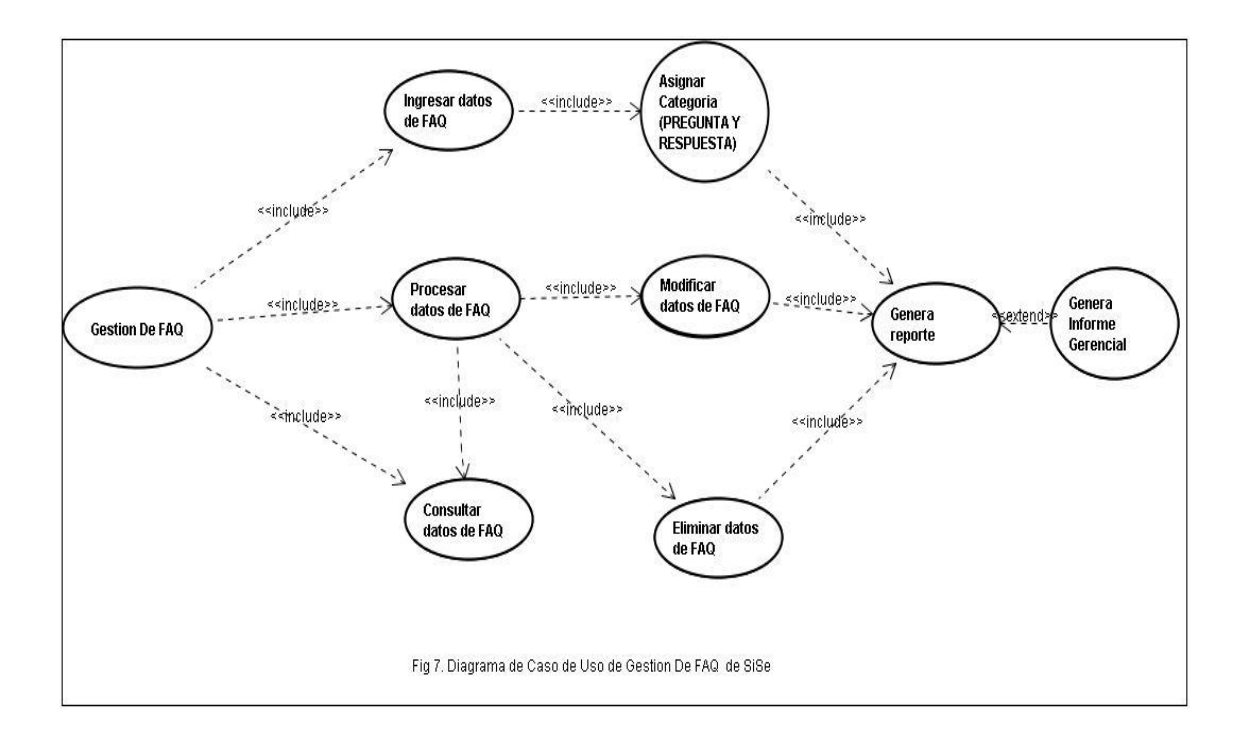

**Fig.6** *Diagrama de Caso de Uso Gestión de FAQ SiSe*

### **8.2.6. Diagrama de Casos de Uso Gestión de Backup SiSe**

Caso de Uso: Gestión de Backup SiSe Actores: Administrador, Técnico.

Propósito: Poder realizar por medio de un usuario con privilegios (Administrador Técnico) una copia de seguridad de los archivos del sistema en una próxima versión.

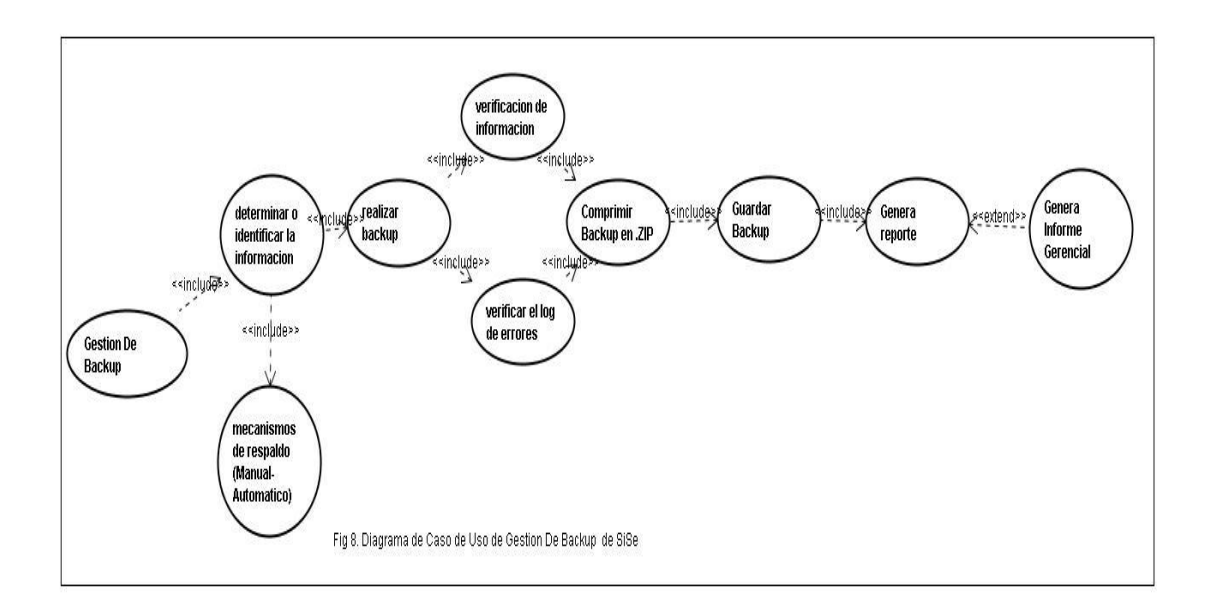

**Fig.7** *Diagrama de Caso de Uso Gestión de Backup SiSe*

### **8.2.7. Diagrama de Casos de Uso Gestión de Informes**

Caso de Uso: Gestión de informes SiSe Actores: Administrador, Técnico. Usuario

Propósito: Poder realizar por medio de un usuario un modulo de generación de informes en el cual se pueda consultar, modificar y eliminar datos.

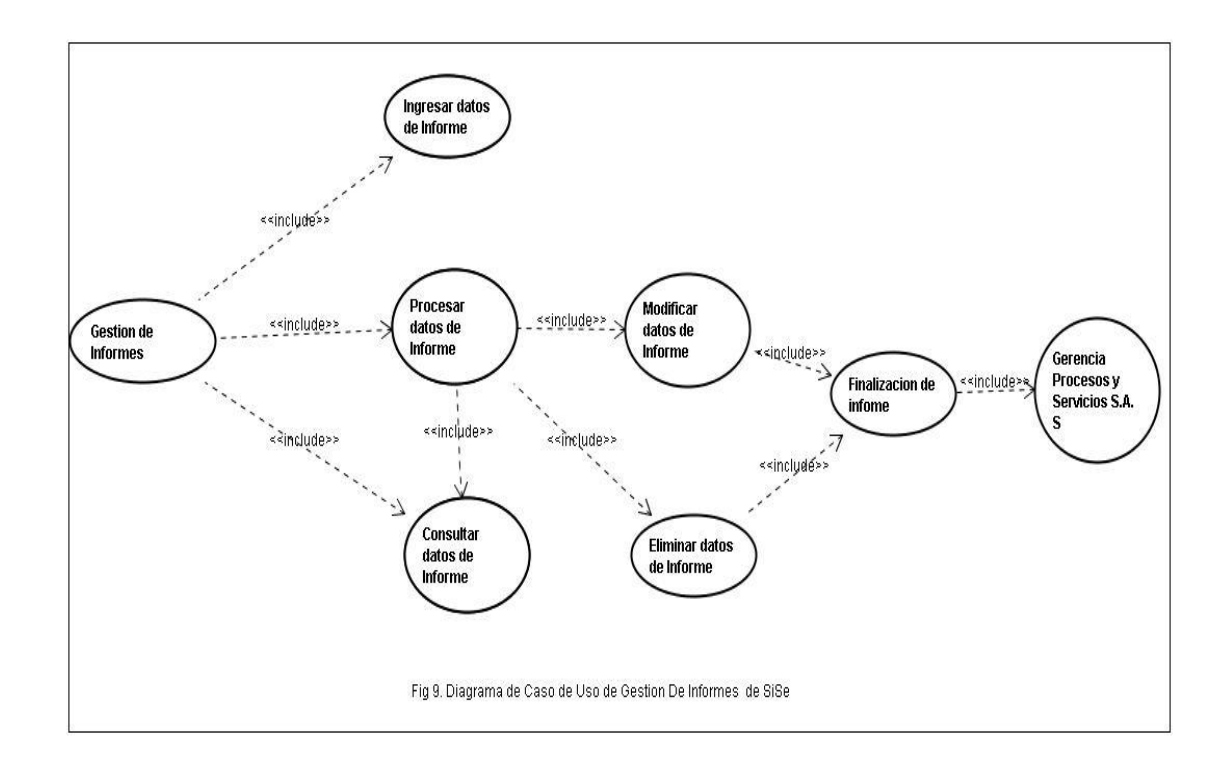

**Fig.8** *Diagrama de Caso de Uso Gestión de Informes SiSe*

# **9. DIAGRAMAS DE SECUENCIAS**

Los diagramas de secuencia se utilizan para indicar los módulos o clases que forman parte del Sistema Integrado de Soporte especializado SiSe, muestra las llamadas que se hacen en cada uno de ellos para realizar una tarea determinada.

Se realizan diagramas de secuencia en el Sistema Integrado de Soporte Especializado para definir acciones que se pueden definir en el aplicativo, los detalles que presentan en los diagramas son los mismos que deben aparecer en el aplicativo o la fase de desarrollo que se desea mostrar, no siempre los diagramas son los con los que se define la terminación del aplicativo, se pueden realizar diagramas dependiendo la fase en que nos encontremos.

### **9.1. Definiciones en Diagramas de Secuencia**

- **Objetos o Clases:** El objeto general de todo tipo de comunicación que se establezca entre dos partes un emisor y un receptor.
- **Mensaje:** El objeto general de todo tipo de comunicación que se establezca entre dos partes un emisor y un receptor.
- **Mensaje Sincrónico:** En los diagramas de secuencia los mensajes sincrónicos se representan con llamadas a métodos del objeto que recibe el mensaje. El objeto envía el mensaje que a su vez queda bloqueado hasta que termina la llamada. Este tipo de mensajes se representan con flechas con la cabeza llena y son utilizados en la fase de desarrollo del aplicativo.
- **Mensaje Asincrónico:** Los mensajes asincrónicos en los diagramas de secuencia terminan inmediatamente y crean un nuevo hilo de realización, estos se representan por medio de una flecha con cabeza abierta.
- **Línea de Vida:** En los diagramas de secuencia la línea de vida representa la vida del objeto durante su interacción.

# **9.2. Diagramas de Secuencia Inicio del Sistema**

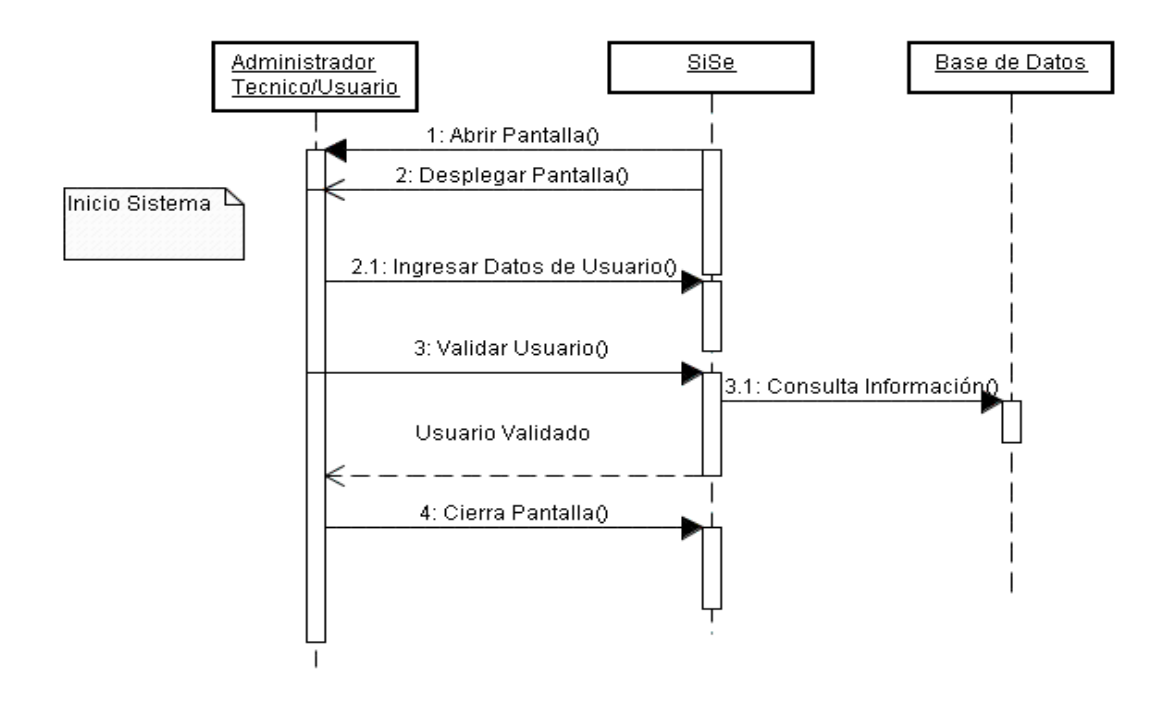

**Fig.9** *Diagrama de Secuencia Inicio del Sistema*

# 9.2.1. DIAGRAMAS DE SECUENCIA VALIDACIÓN DE USUARIO

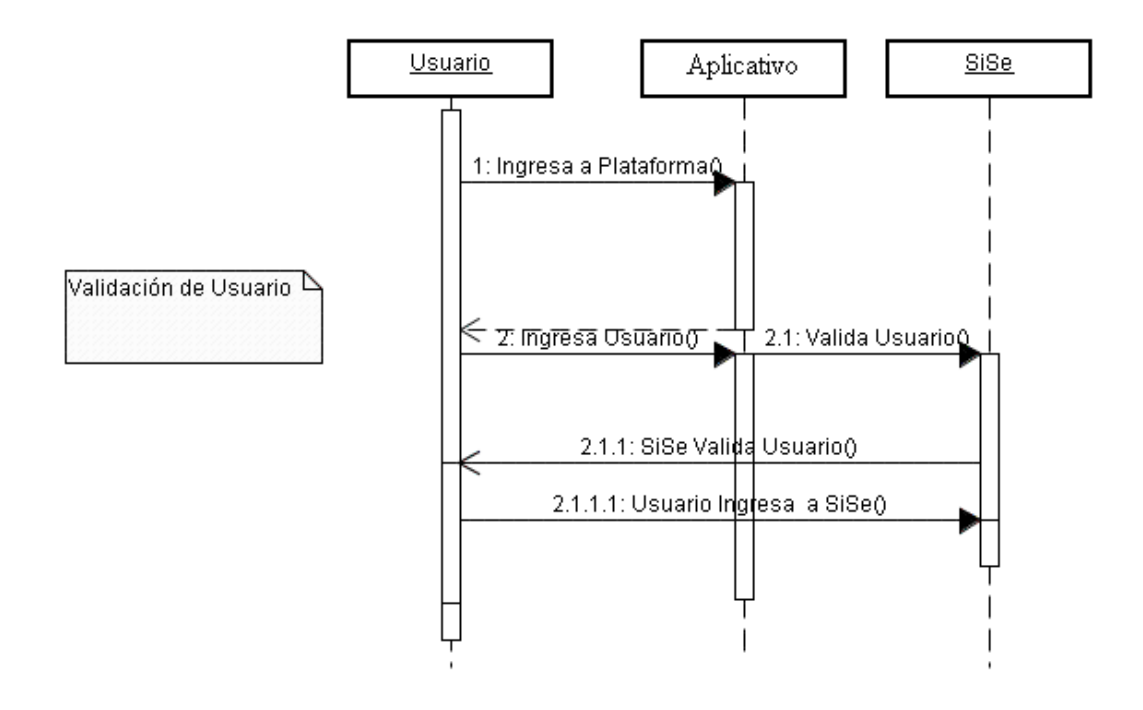

**Fig.10** *Diagrama de Secuencia Validación de Usuario*

# **9.2.2. Diagramas de Secuencia Menú de Opciones**

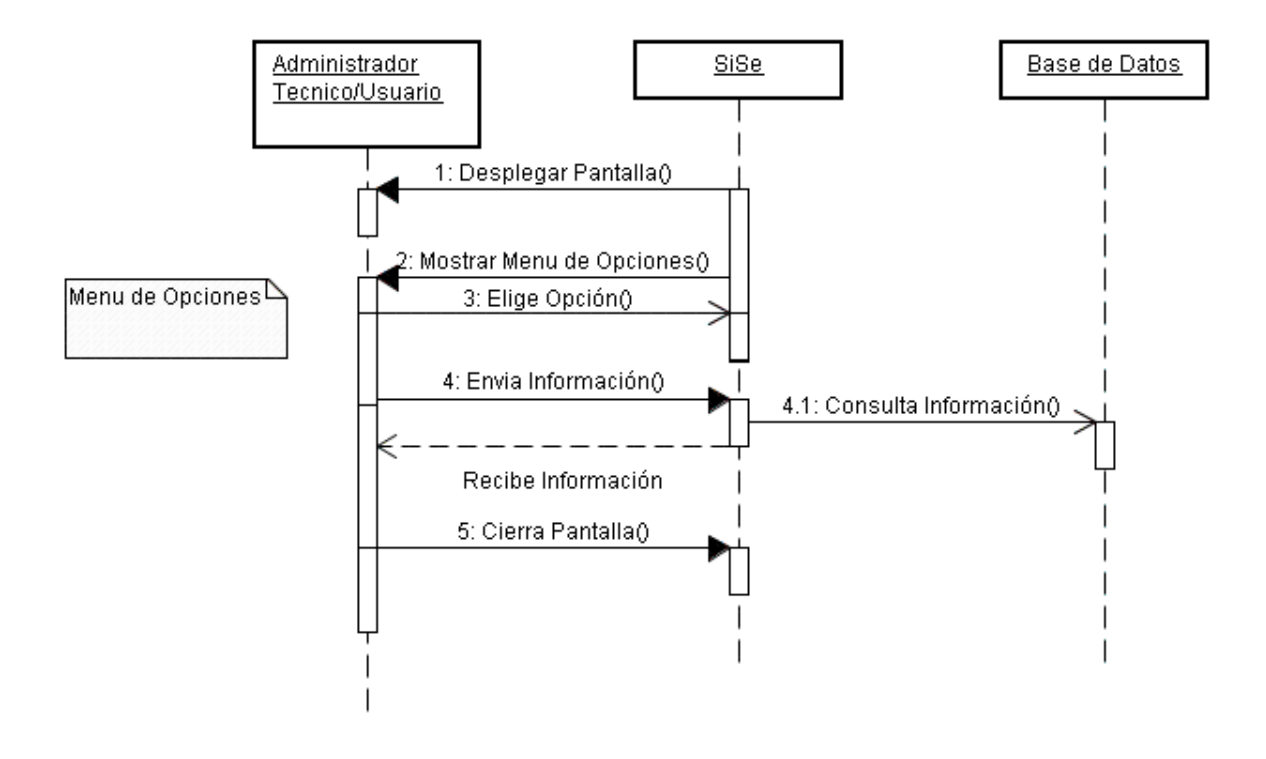

**Fig.11** *Diagrama de Secuencia Menú de Opciones*

# **9.2.3. Diagramas de Secuencia Agregar Permisos**

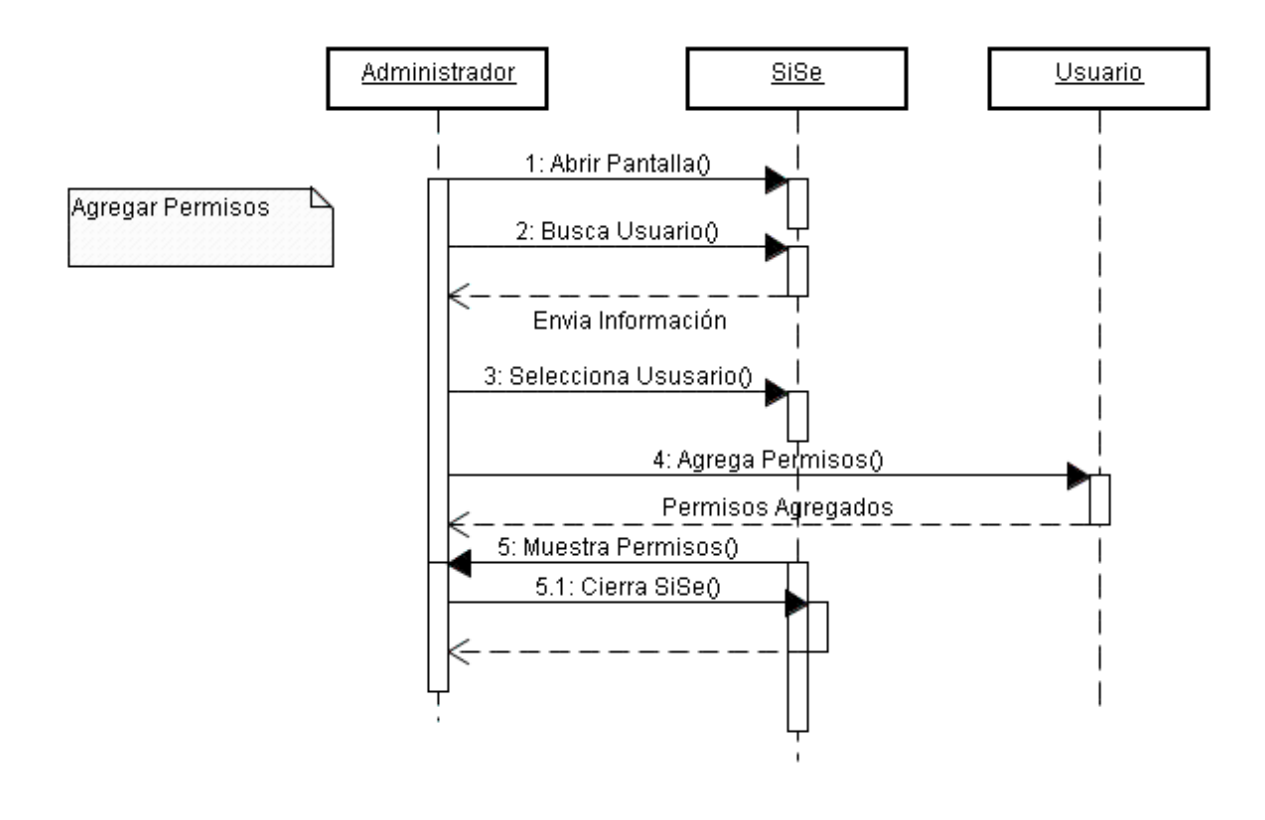

**Fig.12** *Diagrama de Secuencia Agregar Permisos*

# **9.2.4. Diagramas de Secuencia Tratar Incidencia**

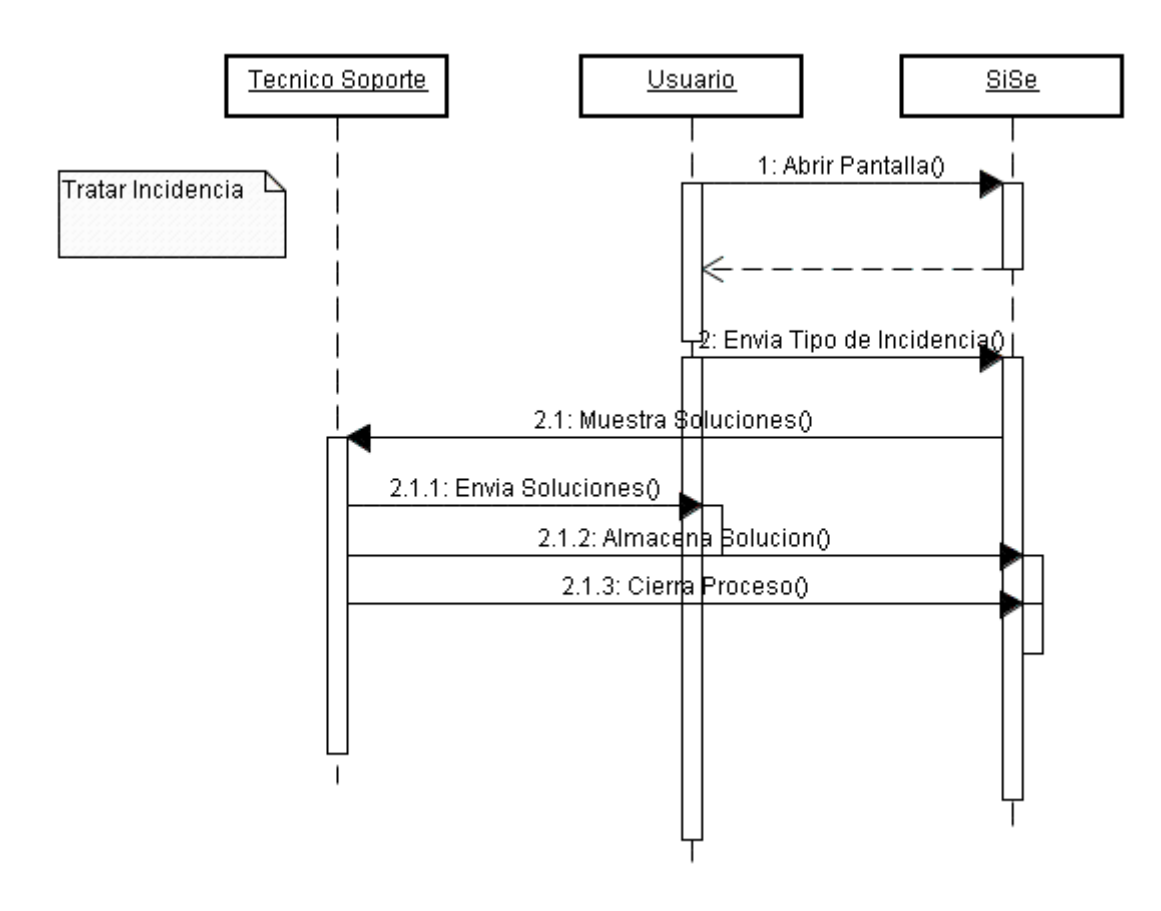

**Fig.13** *Diagrama de Secuencia Tratar Incidencia*

# **10. DIAGRAMAS DE ESTADOS**

En el Sistema Integrado de Soporte Especializado los diagramas de estados son utilizados para describir el comportamiento y sus diferentes eventos, representa los diferentes etapas al que puede llegar una clase, el diagrama de estado representa las diferentes etapas de vida de un objeto.

De igual forma que ocurre en otros diagramas, en los diagramas de estado pueden aparecer notas explicativas y restricciones.

# **10.1. Partes de un Diagrama de Estado**

## **10.1.1. Eventos**

En los diagramas de estado los eventos son ocurrencias que pueden causar la transición de un estado a otro de un objeto, estas ocurrencias pueden ser una condición que toma el valor verdadero, la recepción de una señale explicita de un objeto, el paso de tiempo entre estados entre otros.

## **10.1.2. Acciones**

Las acciones en los diagramas de estado son operaciones, las cuales no se pueden interrumpir por un evento y que se ejecuta hasta llegar a su finalización, un ejemplo puede ser: la creación o destrucción de un objeto, el envió de una señal a un objeto.

# **10.1.3. Actividades**

Una actividad en los diagramas de estado es el contraste de una acción, ya que esta última puede ser interrumpida por diferentes eventos, cuando tenemos un objeto generalmente está esperando que suceda algún evento, pero queremos modelar esa actividad, dicho objeto realiza un trabajo que continuará hasta que sea interrumpido por un evento.

**10.1.4. Diagrama de Estados Inicio**

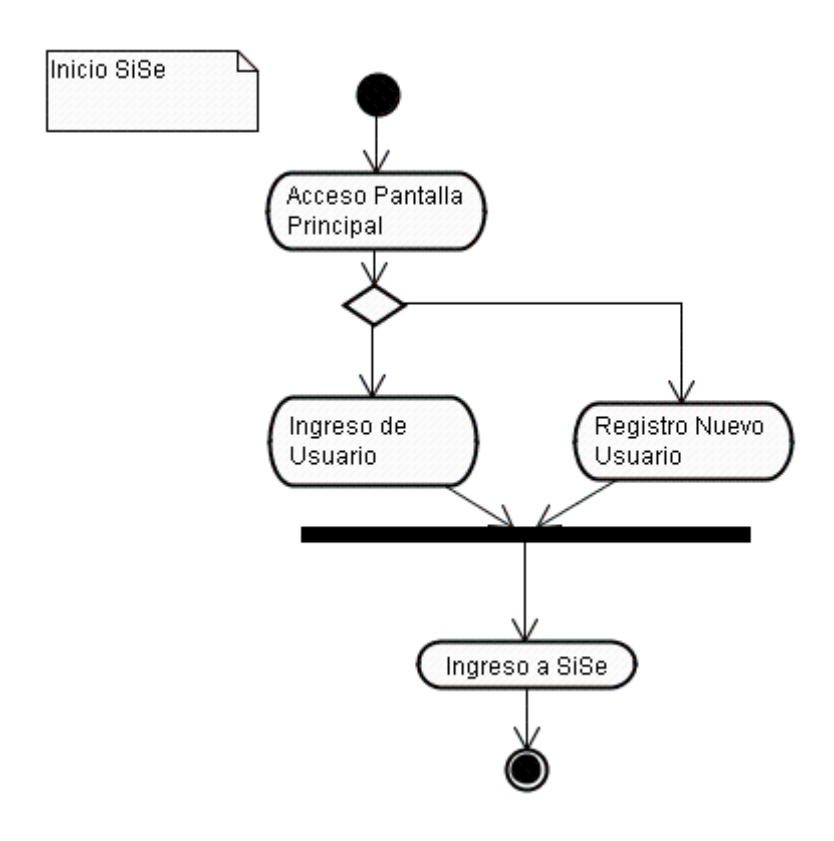

**Fig.14** *Diagrama de Estado Inicio SiSe*

# **10.1.5. Diagrama de Estados Envió Incidencia**

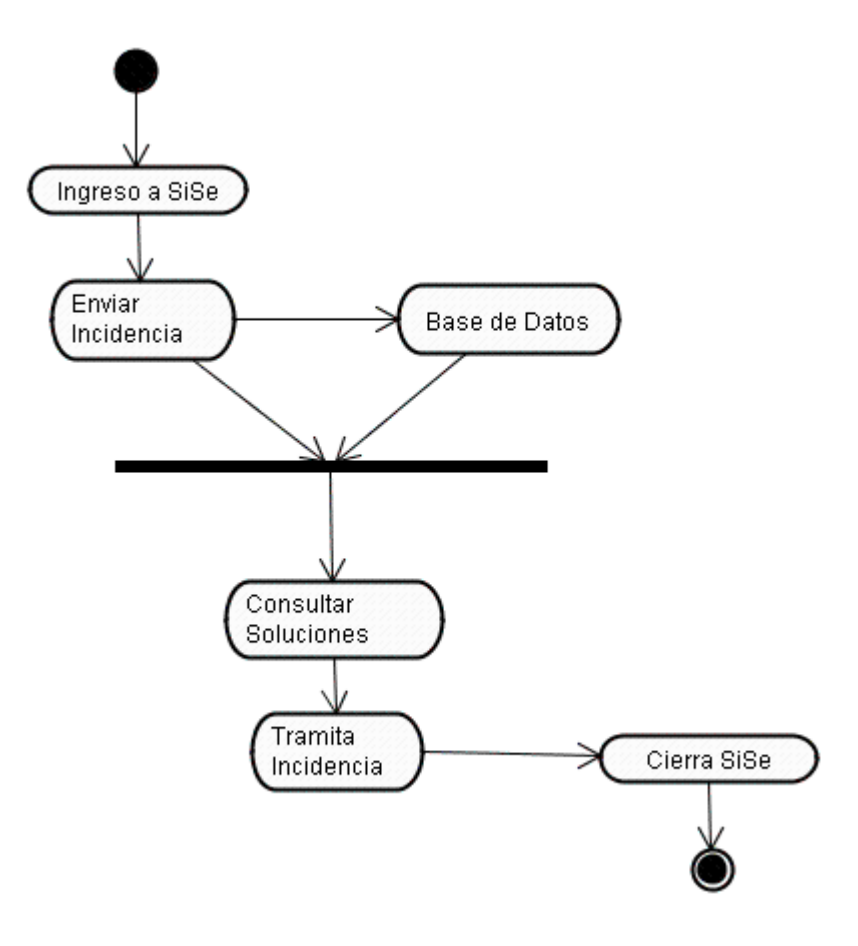

**Fig.15** *Diagrama de Estado Envió de Incidencia*

# **10.1.6. Diagrama de Estados Enviar Reportes**

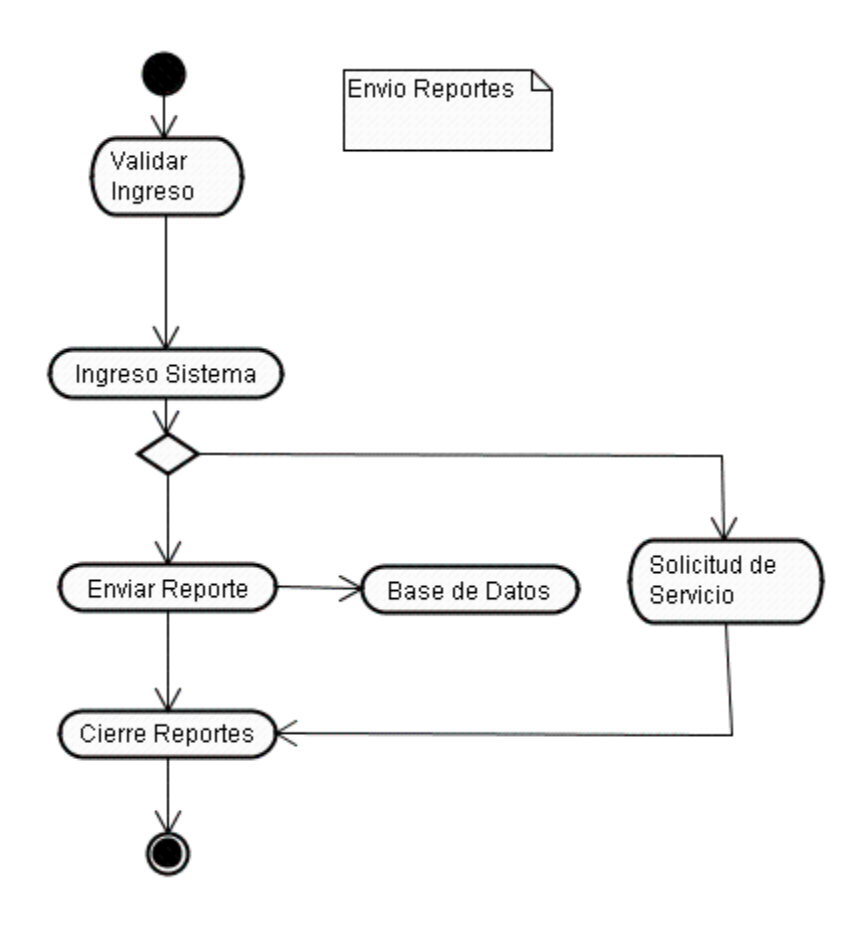

**Fig.16** *Diagrama de Estado Envió de Reportes SiSe*

# **11. DIAGRAMA DE ACTIVIDADES**

Los diagramas de actividades son utilizados para representar la realización de operaciones y transiciones mostrando básicamente actividades, donde la mayoría de acciones son disparadas por la finalización, un diagrama de actividades está asociado a la implementación de un caso de uso.

El propósito principal es enfocarse en los flujos manejados por el procesamiento interno, se utilizan los diagramas de actividades en situaciones donde la mayoría de los eventos representan la finalización de acciones generadas internamente.

# **11.1. Particiones de un Diagrama de Actividades**

Las particiones que componen un diagrama de actividades son llamados calles o carriles, se representan por medio de líneas de división, muestra las actividades responsabilidad de un determinado objeto, puede representar el actor de un negocio que participa proceso modelado por un caso de uso.

## **11.1.2. Nodo de Control**

Indica el comienzo del flujo de actividades y se representa a través de un círculo negro, se coloca al interior de la partición correspondiente al rol donde comienza el caso de uso.

## **11.1.3. Nodo de Acción**

Representa las actividades o tareas dentro del flujo de trabajo del caso de uso del negocio, se representa a través de un rectángulo ovalado en los extremos, el nombre de la actividad debe ser corto y breve, ser un verbo o frase verbal en infinitivo e incluir el objeto de la actividad.

## **11.1.4. Flujo de Control**

Principalmente señala la dirección en que fluyen las actividades, representa la secuencia de cada elemento en el diagrama y es representada por una línea rígida.

# **11.1.5. Diagrama de Actividades SiSe**

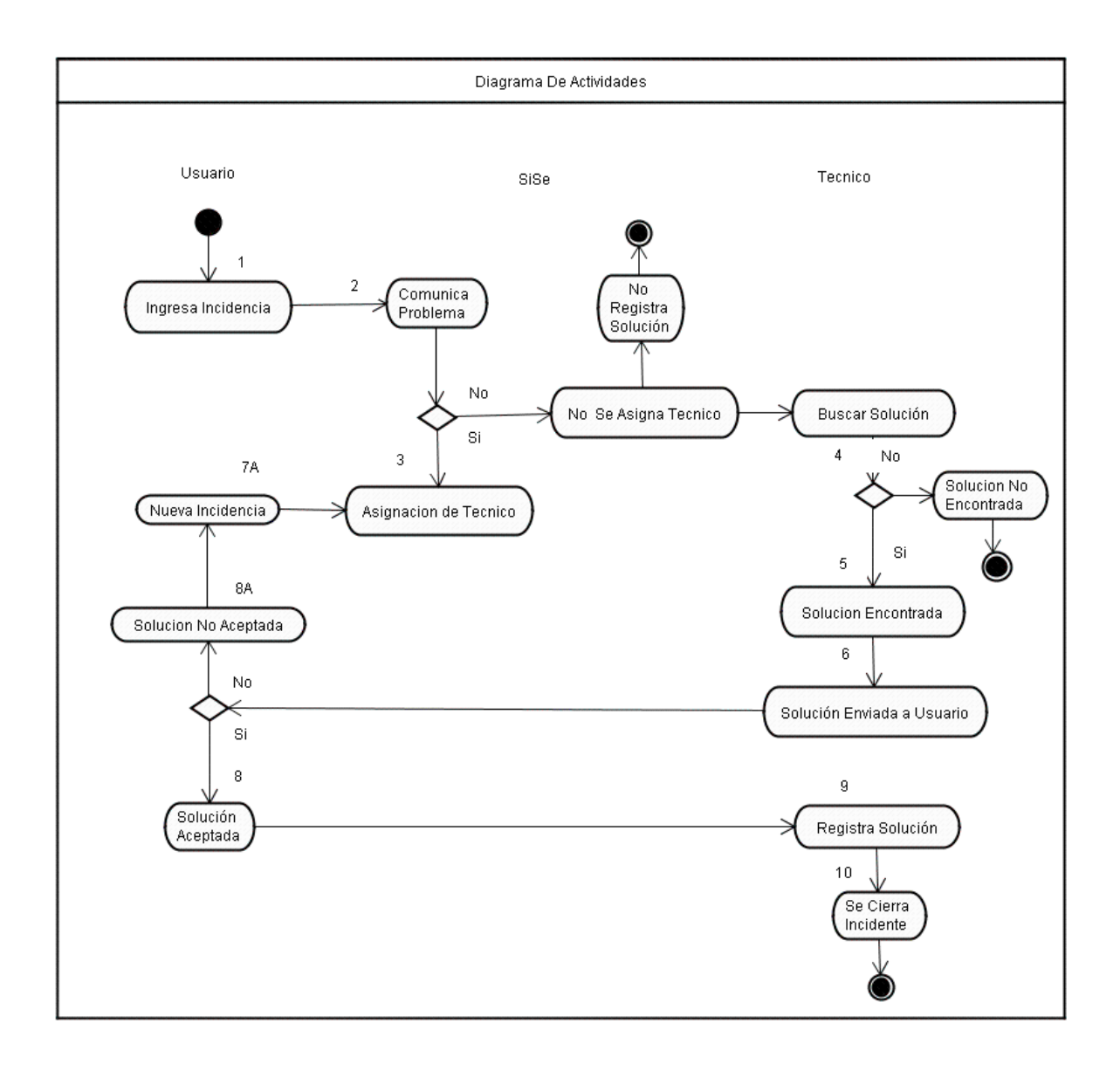

**Fig.17** *Diagrama de Actividades SiSe*

# **12. MODELO ENTIDAD RELACIÓN**

La figura a continuación muestra el modelo entidad relación correspondiente al Sistema Integrado de Soporte Especializado SiSe, este diagrama muestra los estados de normalización.

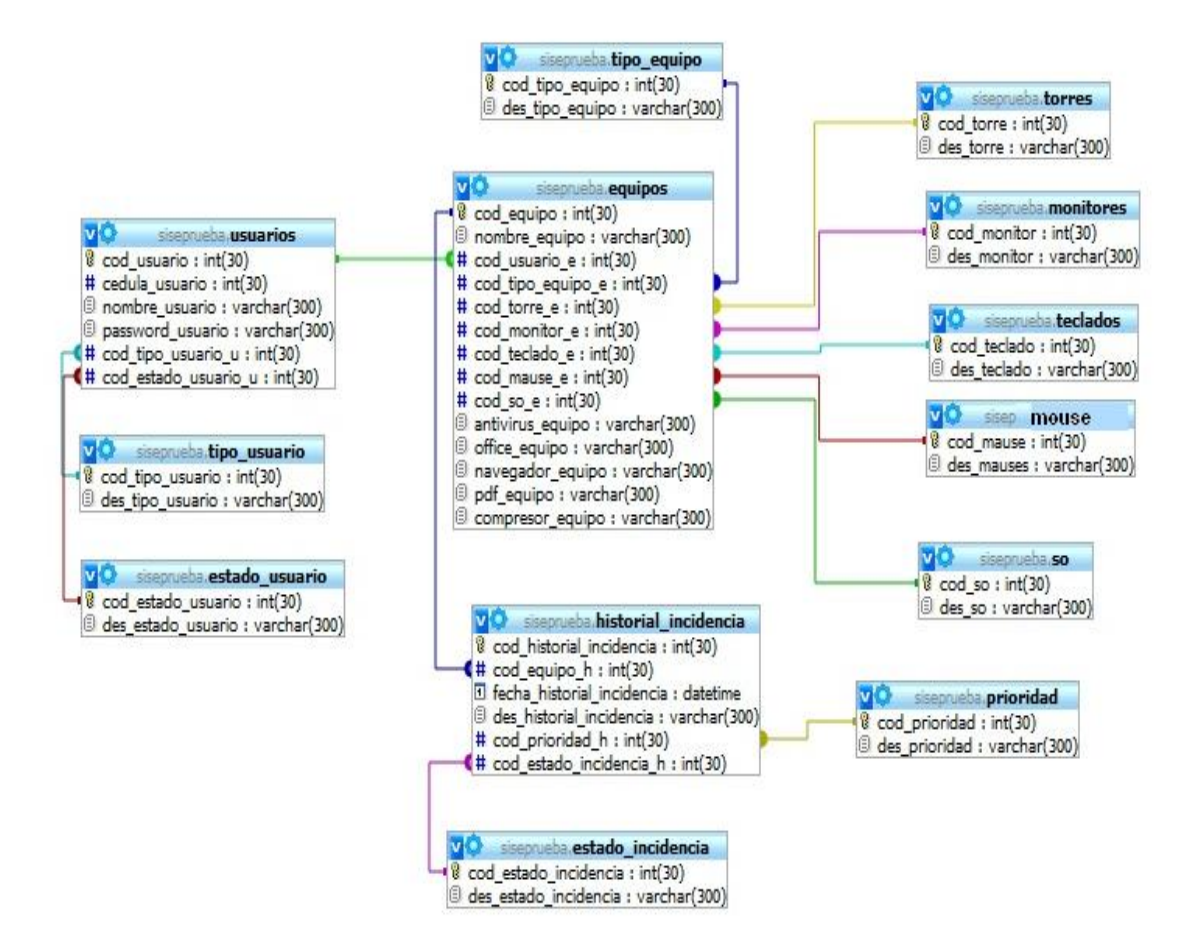

**Fig.18** *Modelo Entidad Relación SiSe*

### **12.1. Base de datos SiSe**

#### Tabla 1

#### **Tipos\_equipo**

Cod\_tipo\_equipo Des\_tipo\_equipo

### Tabla 2

#### **Tipos\_usuario**

Cod\_tipo\_usuario Des tipo usuario

### Tabla 3

#### **Estado\_usuario**

Cod\_estado\_usuario Des estado usuario

Tabla 4

## **Prioridad**

Cod\_prioridad Des\_prioridad

Tabla 5

## **Estado\_incidencia**

Cod est incidencia Des\_est\_incidencia Tabla 6

## **Usuarios**

Cod\_usuario Cedula\_usuario

Nombre\_usuario Password\_usuario Cod\_tipo\_usuario\_u Cod\_estado\_usuario\_u

Tabla 7

## **Historial incidencia**

Cod\_historial\_incidencia Cod\_equipo\_h Fecha\_Historial\_incidencia Des\_historial\_incidencia Cod\_prioridad\_h Cod\_est\_incidencia\_h

Tabla 8

# **Equipos**

Cod\_equipo Nombre\_equipo Cod\_usuario\_u Cod\_tipo\_equipo\_teq Cod torre to Cod monitor mo Cod\_teclado\_te Cod\_mause\_ma

Cod\_so\_so **Antivirus Office** Navegador Tabla 9

# Pdf Compresor

## **Monitores**

Cod\_monitor Des\_monitor

Tabla 10

# **Teclados**

Cod\_teclado Des\_teclado

Tabla 11

# **Mouses**

Cod\_mouse Des\_mouse

Tabla 12

#### **So**

Cod\_so Des\_so

Tabla 13

# **Torre**

Cod\_torre Des\_torre

# **13. DESARROLLO PRÁCTICO SISE**

## **13.1. Acceso Directo**

Los accesos directos son utilizados en los sistemas operativos para referirse a un fichero cuyo contenido contiene instrucciones para redirigir a otro fichero del sistema o un fichero ubicado en la red e ingresar a sus aplicaciones.

El desarrollo del aplicativo cuenta con un acceso directo que facilita al usuario su rápida instalación y acceso al aplicativo como se observa en la siguiente figura.

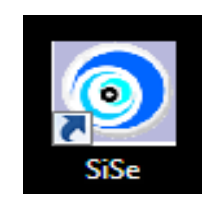

**Fig.19** *Acceso Directo SiSe*

# **13.1.1. Inicio de Sesión**

El Sistema Integrado de Soporte Especializado SiSe esta estandarizado con el protocolo de inicio de sesiones (Session Initiation Protocol o SIP) por sus iníciales en ingles, el cual fue creado con el fin de estandarizar los inicios de sesión interactivas de usuarios, que por medio de la creación de un login puede ingresar de una manera fácil y agradable como podemos ver en la siguiente figura.

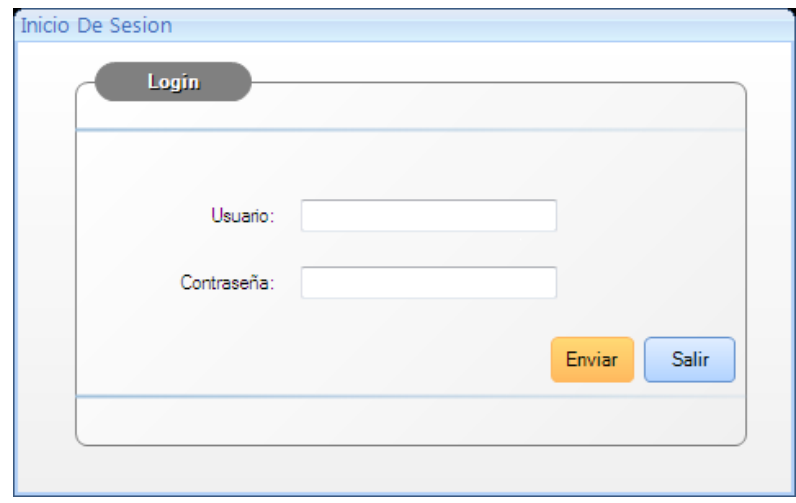

**Fig.20** *Acceso a Inicio de Sesión SiSe*

# **13.1.2. Ingreso de Usuario y Contraseña**

El aplicativo maneja una interfaz de ingreso de usuario y contraseña bastante sencilla para todo tipo de usuario de acuerdo de con los protocolos existentes.

Al ejecutar el SiSe, se inicia desde un SubMain y un formulario de Login, este último, se conecta a la base de datos utilizando Ado para traer los datos del usuario al recordset y comprobar si son correctos y poder entrar al formulario principal.

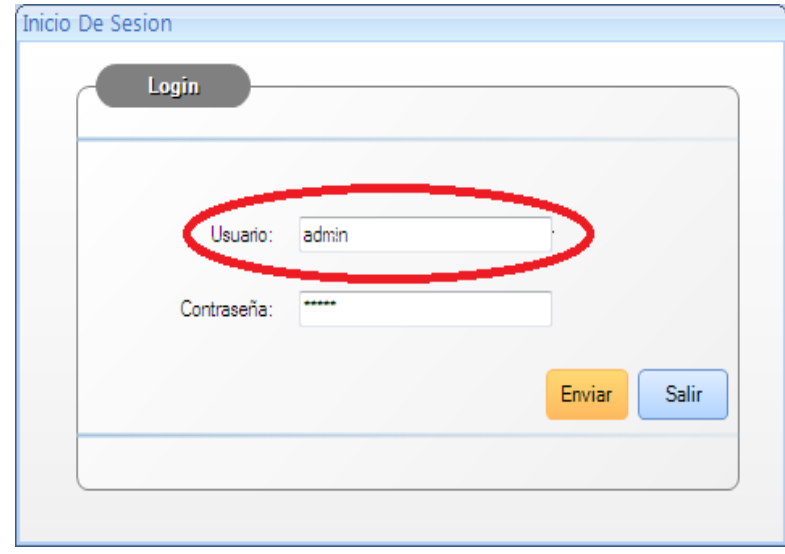

**Fig.21** *Ingresar Usuario y Contraseña SiSe*

Al ingresar alguno de los datos de manera incorrecta el aplicativo arrojara un aviso de error informando que los datos son incorrectos como observamos en la *figura 21.*

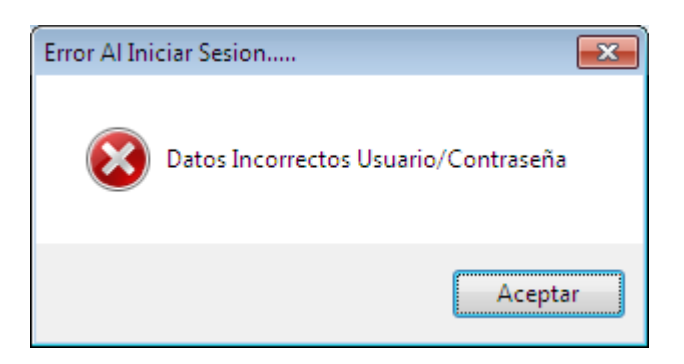

**Fig.22** *Error al Ingresar Sesión* 

# **13.1.3. Panel de Administración SiSe**

Este panel nos permite dar acceso a las herramientas de archivo, utilidades, administración, incidencias, activos informáticos, reportes y ayuda del aplicativo, en la figura 23 se visualiza todo el panel de administración y en la figura 23 se resalta la barra de herramientas con las que cuenta el aplicativo..

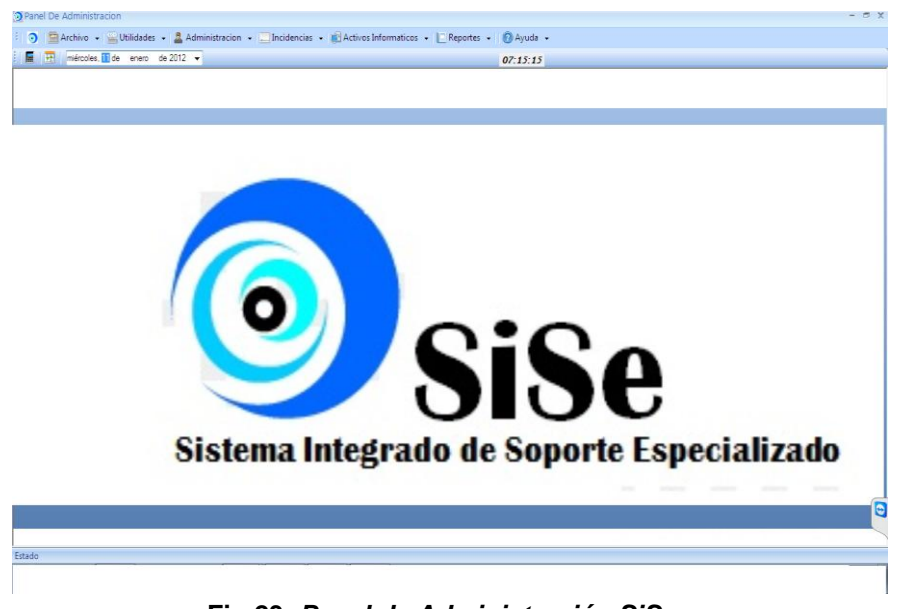

**Fig.23** *Panel de Administración SiSe*

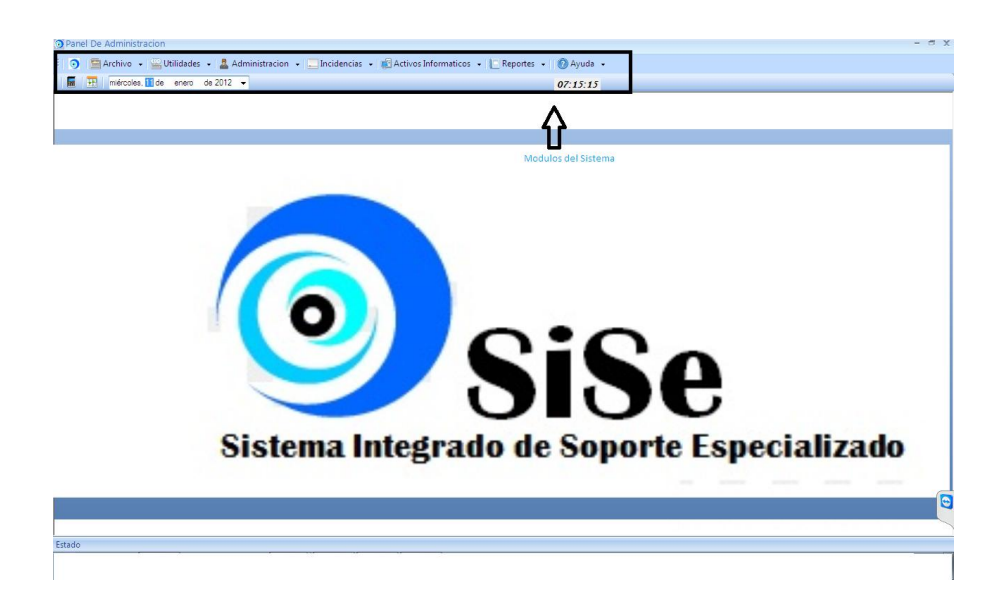

**Fig.24** *Herramientas del Panel de Administración SiSe*

# **13.1.4. Herramientas del Panel de Administración**

El panel de administración de SiSe cuenta con una variedad de herramientas que permiten la facilidad de manejo del aplicativo a todos los usuarios, entre ellas encontramos la herramienta de archivo, donde se pueden ubicar las aplicaciones y abrir archivos de Adobe Reader, Excel, Word, Internet Explorer y Notepad, como observamos en figura 24.

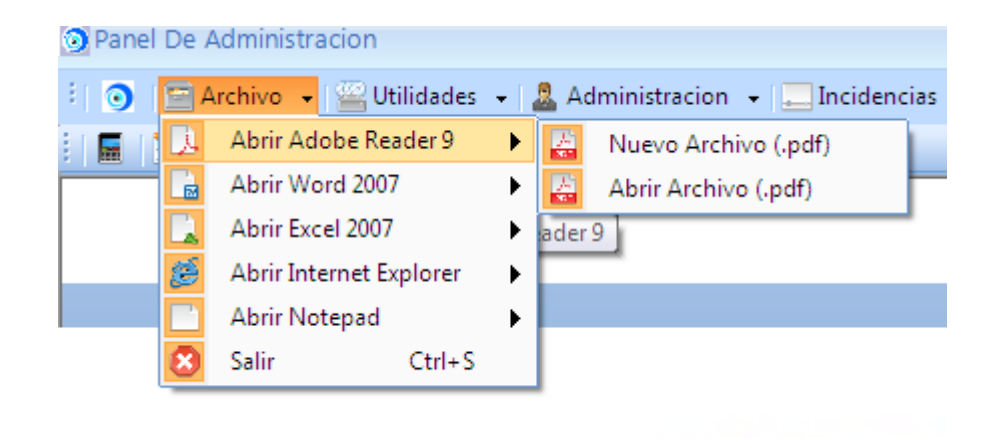

**Fig.25** *Herramientas de Archivo SiSe*

En la herramienta de utilidades se despliega un menú que permite respaldar la base de datos y restaurarla desde el panel de administración del aplicativo como observamos en la figura 25.

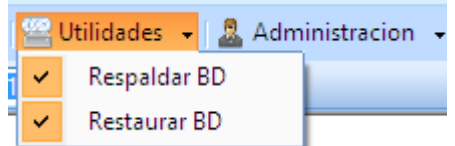

**Fig.26** *Herramientas de Utilidades SiSe*

En la herramienta de administración que se visualiza en la figura 26 y 27, se puede realizar la gestión de usuarios desde su creación hasta su cambio de estado de activo a inactivo.

| <b>2.</b> Administracion - Incidencias - |                            |  |
|------------------------------------------|----------------------------|--|
|                                          | <b>Gestion De Usuarios</b> |  |

**Fig.27** *Herramientas de Administración SiSe*

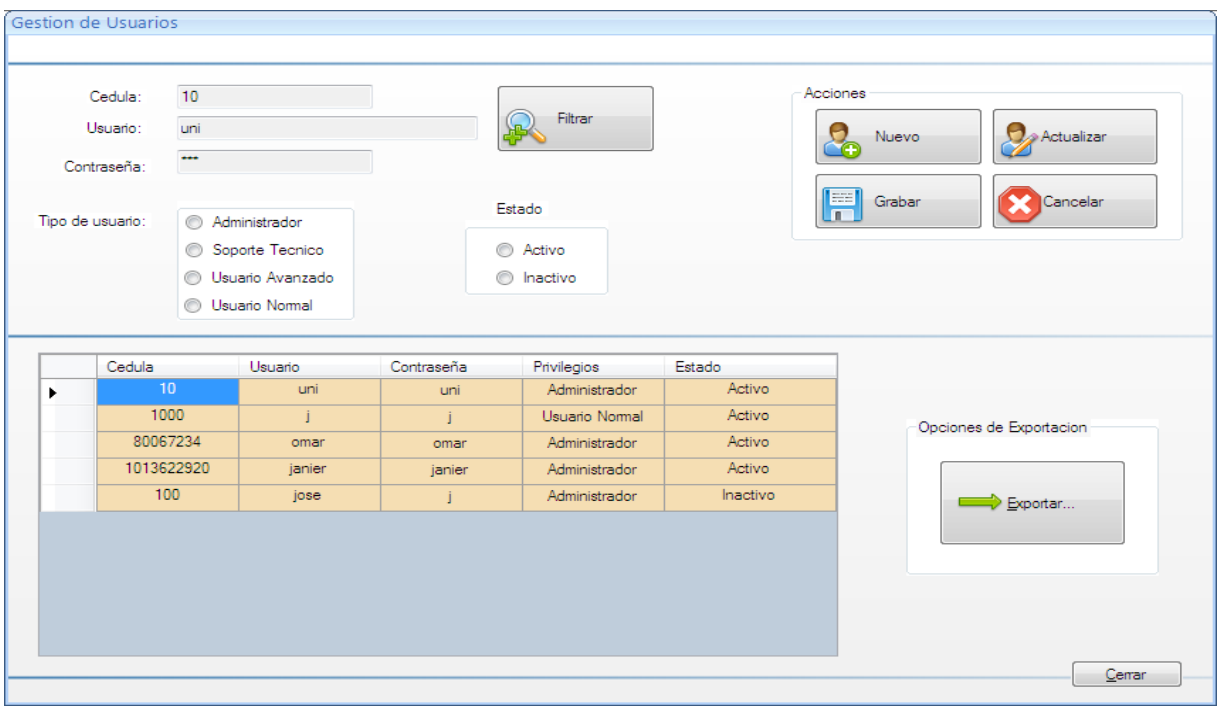

**Fig.28** *Herramientas de Gestión de Usuarios SiSe*

Facilita y mejora la gestión de incidencias en el aplicativo desde su comienzo hasta que termina, el objetivo del gestor de incidencias es minimizar los periodos de fuera de servicio el usuario puede registrar la información relevante de todas las incidencias e incorporar las mejores prácticas por parte de los usuarios.

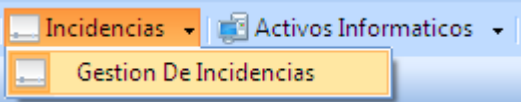

**Fig.29** *Herramientas de Incidencias SiSe*

Esta herramienta facilita el control del ciclo de vida que tienen los activos informáticos de la compañía Procesos y Servicios S.A.S, permite que el administrador cuente con un inventario de equipos y facilita su actualización.

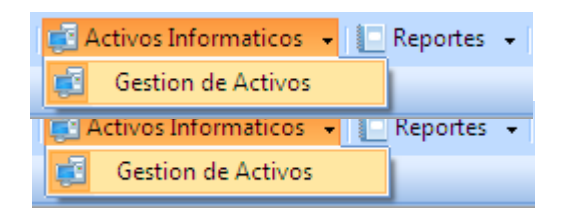

**Fig.30** *Herramienta de Activos Informáticos SiSe*

La herramienta de reportes ayuda a la realización de todo tipo de reportes y consultas relacionadas con las aplicaciones de mesa de ayuda que ofrece el Sistema de Integrado de Soporte Especializado.

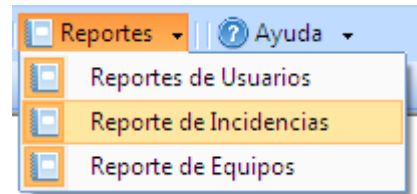

**Fig.31** *Herramienta de Reportes SiSe*

### **13.1.5. Filtro de Usuarios**

El aplicativo cuenta con un filtro de búsqueda d usuarios de una manera mas fácil por medio de condiciones a través de su base de datos, las figuras 28 y 29 nos muestran dos ejemplos de filtro para buscar un usuario en el sistema

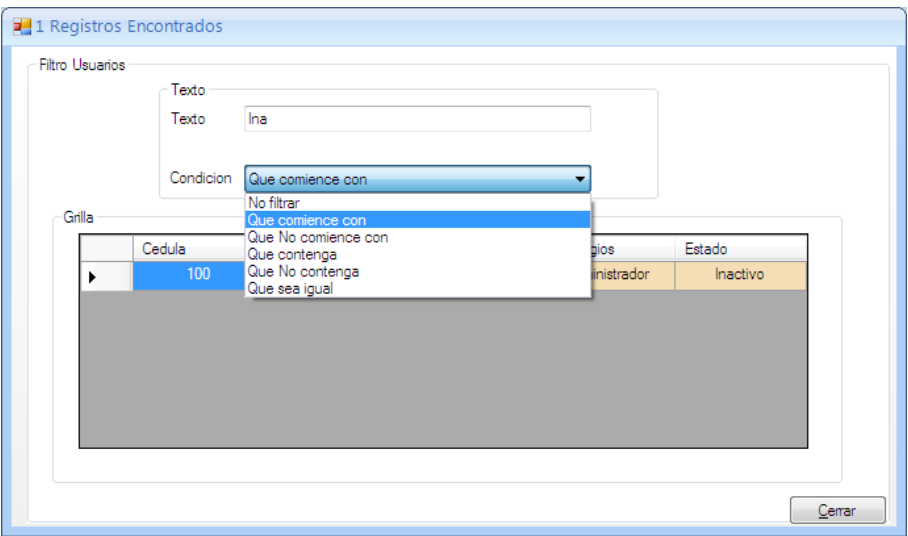

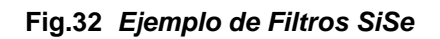

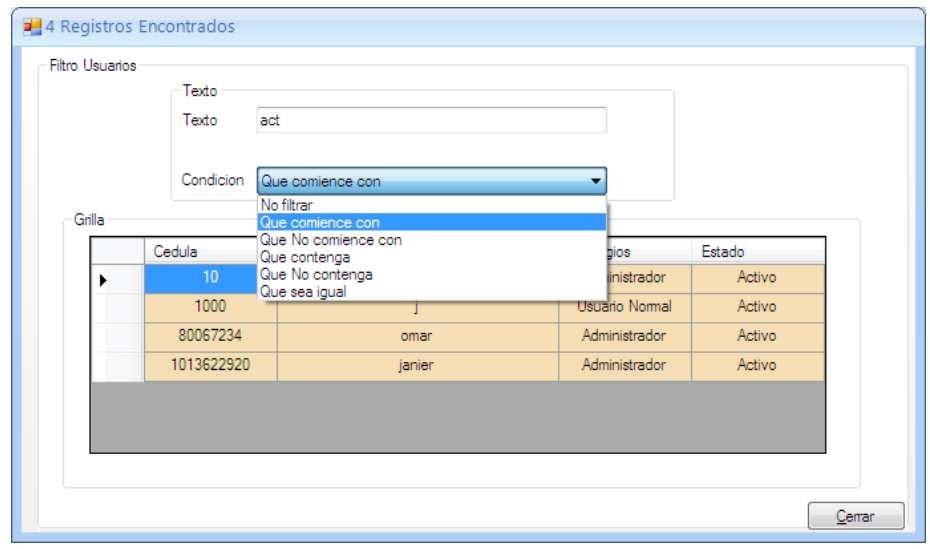

**Fig.33** *Ejemplo de Filtros SiSe*

El modo de filtro avanzado permite al usuario filtrar los usuarios su estado en el sistema y privilegios con los que cuenta actualmente.

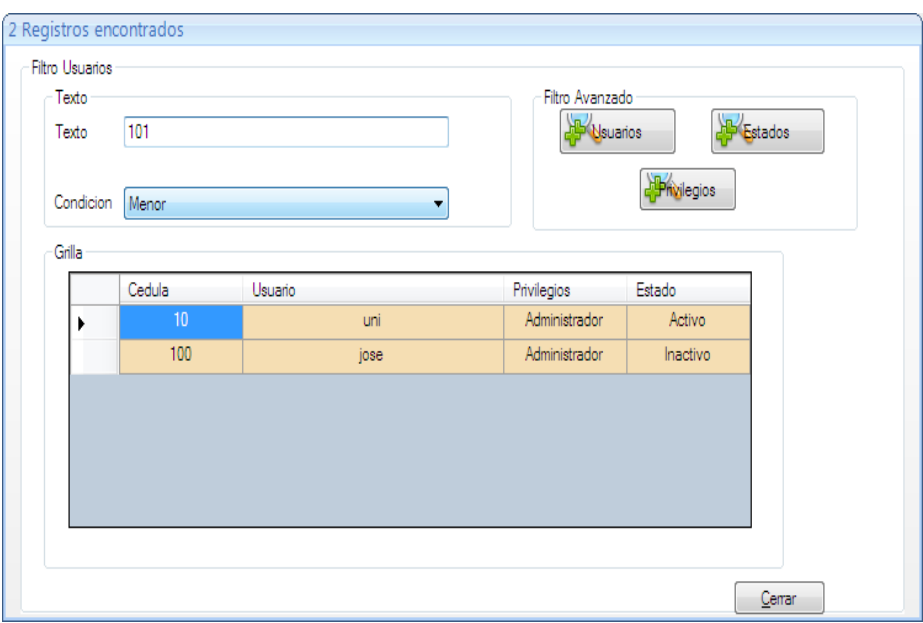

**Fig.34** *Filtros Avanzados SiSe*

# **14. DICIONARIO DE DATOS**

# **Tabla 3**

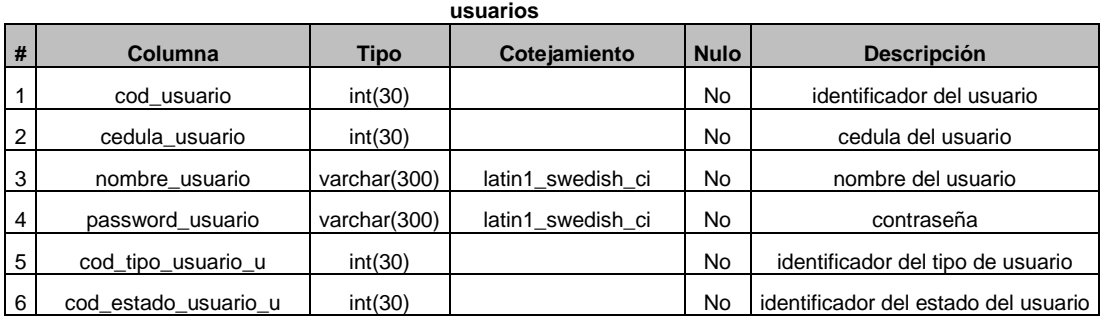

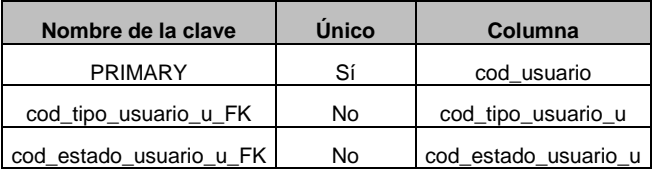

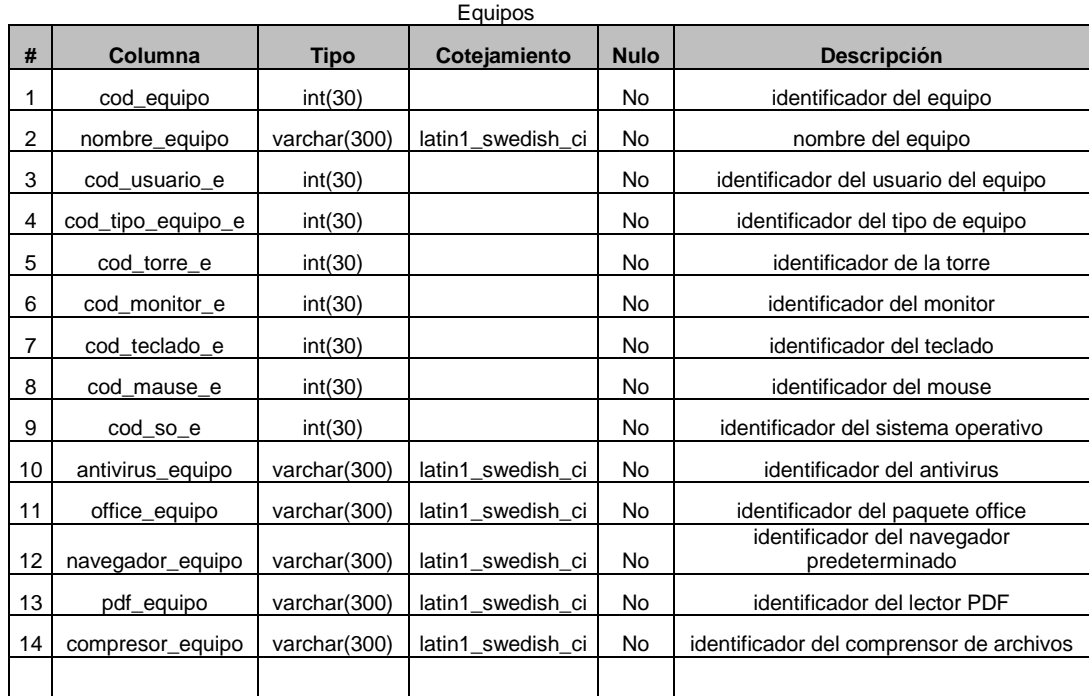

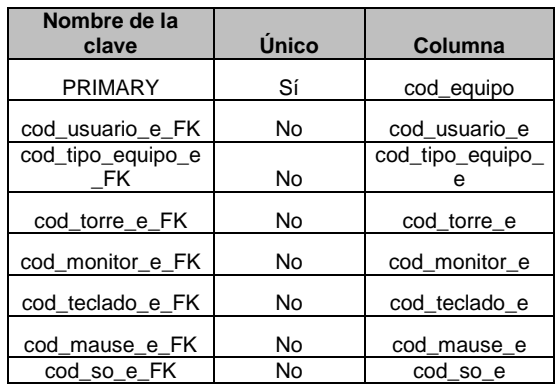

#### **Estado incidencia**

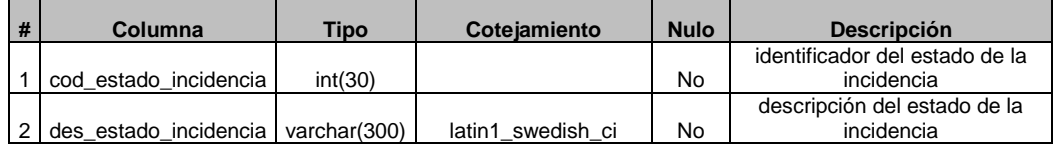

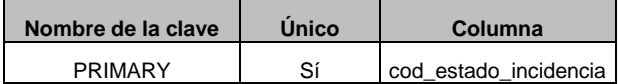

#### **Estado Usuario**

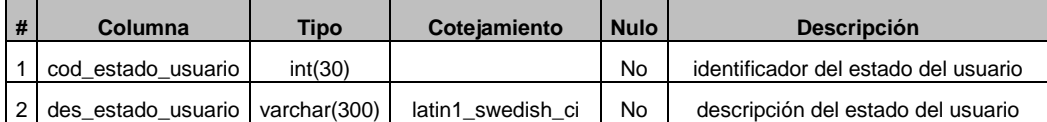

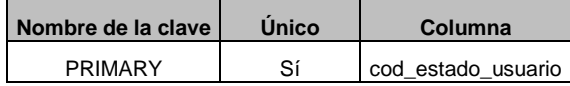
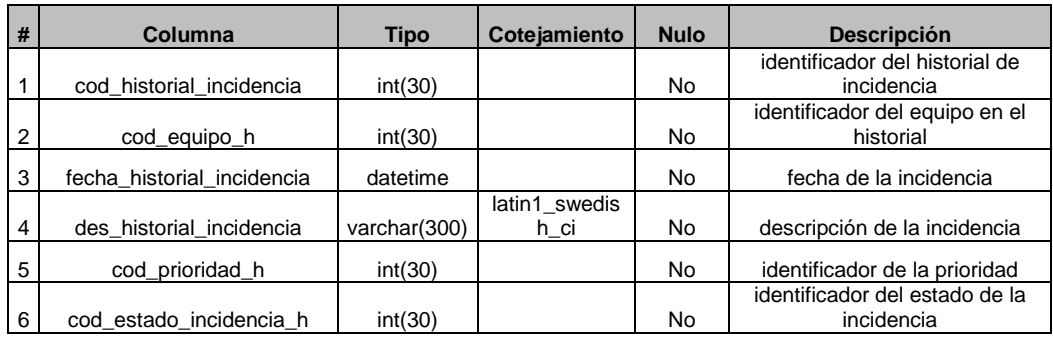

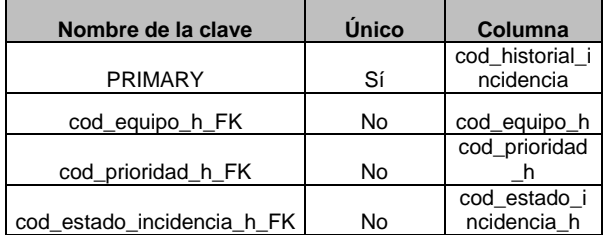

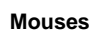

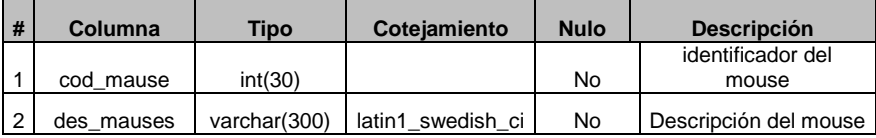

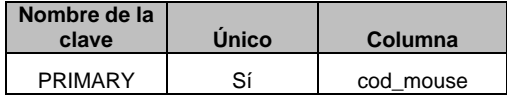

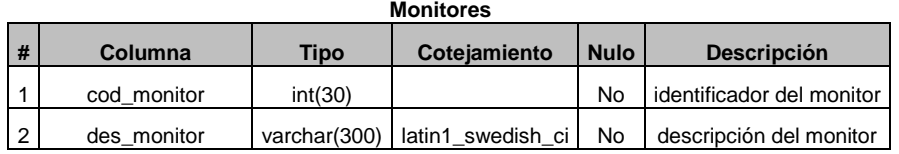

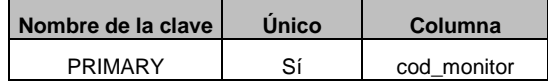

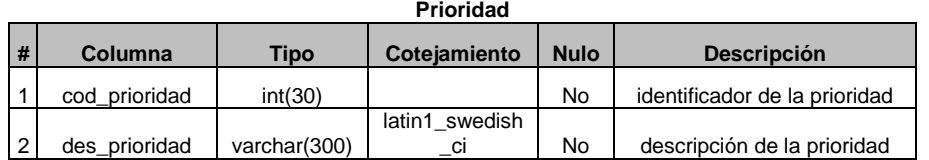

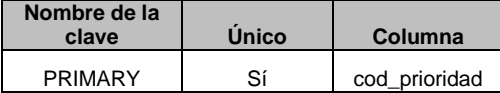

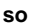

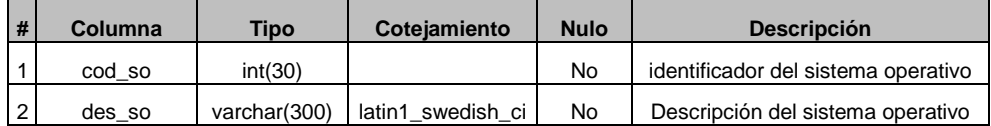

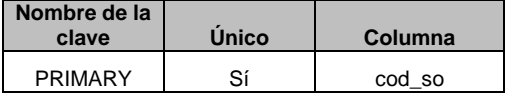

#### **Teclados**

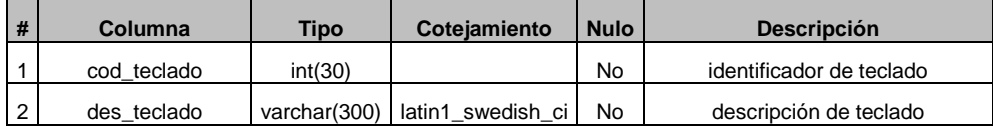

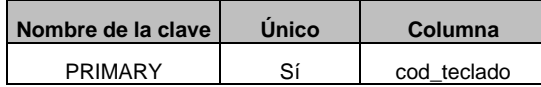

#### **tipo equipo**

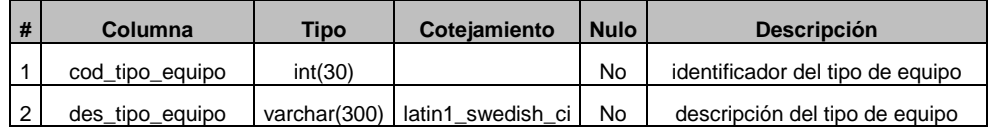

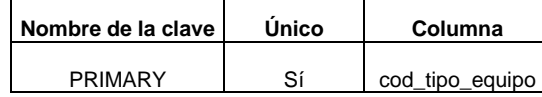

### **tipo equipo**

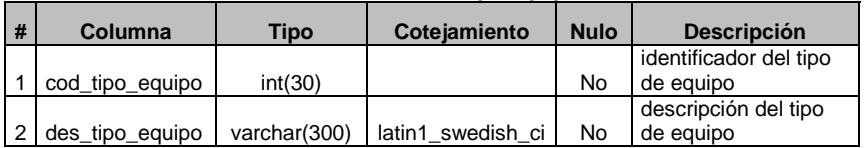

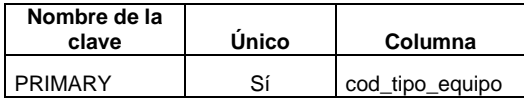

## **CONCLUCIONES**

A través del desarrollo del presente Aplicativo, se a podido visualizar la importancia de la implementación de un Sistema Integrado de Soporte Especializado en la compañía Procesos y Servicios.

En la actualidad la utilización de herramientas tecnológicas que introduzcan el modelo ITIL en la organización, como el Help-Desk, aseguran el éxito de la misma.

El sistema de Help Desk incrementa la productividad y aumenta la satisfacción de los usuarios internos y externos. Muchas empresas optan por delegar este servicio a terceros.

De nada sirve dotar a los empleados de una empresa con las más sofisticadas herramientas de productividad, ya sean computadoras personales, software de oficina, acceso a toda la información disponible, si esto no viene acompañado de un detallado programa de capacitación y soporte que permita el real aprovechamiento de las herramientas.

Tampoco sirve multiplicar el personal de soporte interno de una empresa para que los empleados tengan a quien acudir en cualquier momento. Estas prácticas son costos ocultos de la tecnología, que ya las empresas conocen bien y tratan de evitar a toda costa.

64

## **BIBLIOGRAFIA**

Miranda Miranda, Juan José. Gestión de Proyectos: Evaluación Financiera, Económica Social Ambiental, Juan Jose Miranda Miranda, 5 Edición, Bogotá MM Editores, 2005.

Córdoba Padilla, Marcial. Formulación y Evaluación de Proyectos, Marcial Córdoba Padilla, Bogotá Eco Ediciones, 2006.

ORGANIZACIÓN GLPI Project. "Bienvenidos al Wiki GLPI". Internet. www.glpi-project.org/ [<http://www.glpi-project.org/wiki/doku.php?id=es:recepcion>](http://www.glpi-project.org/wiki/doku.php?id=es:recepcion)

CORPORATION IBM." Help Desk Soporte funcional y operativo a sistemas críticos de negocio" Internet www.ibm.com.co/ [<http://www.ibm.com/co/services/eus/support/help\\_desk.phtml>](http://www.ibm.com/co/services/eus/support/help_desk.phtml)

PROCESOS Y SERVICIOS Sociedad Anónima Simplificada."Servicios" Internet. www.procesosyservicios.net/ [<http://www.procesosyservicios.net/>](http://www.procesosyservicios.net/)

LERMA Héctor Daniel. "Metodología de la investigación Propuesta, anteproyecto y Proyecto". Bogotá: ECOE Ediciones 2004 Pag.102

# **A N E X O S**

## **ANEXO 1: ENCUESTA DE SATIFACIÓN DE CLIENTES INTERNOS**

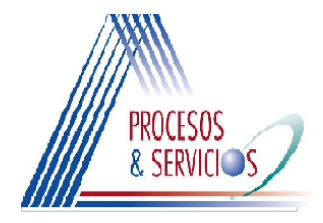

## DEPARTAMENTO DE TECNOLOGIA DE LA INFORMACION Y<br>LAS COMUNICACIONES

### **Satisfaccion De Clientes Internos**

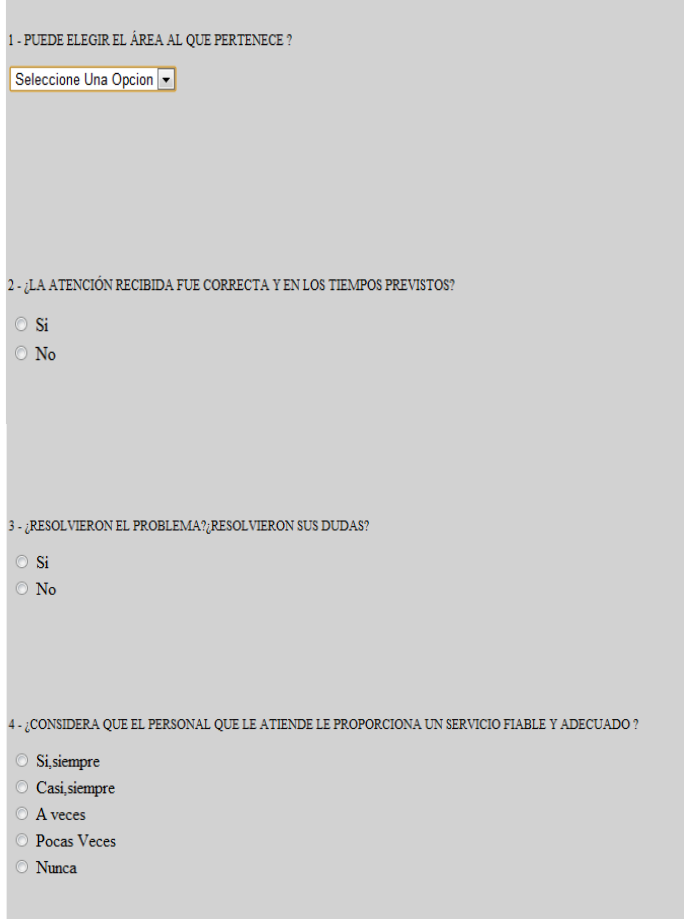

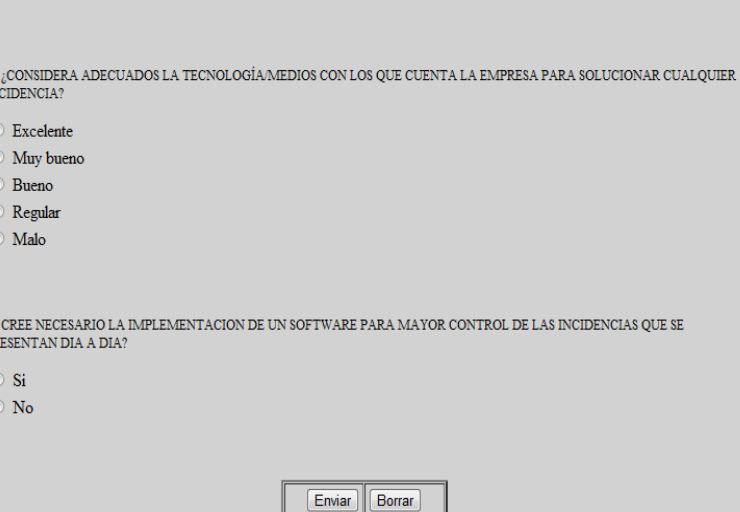

 $6$  -  $\rm _i$  CONSIDERA QUE LA EMPRESA RECOGE DE MANERA ADECUADA SUS QUEJAS Y SUGERENCIAS?

 $\odot$  Excelentemente  $\circ$  Muy bien  $\circ$  Bien Regular  $\circ$  Mal

 $\frac{7}{1}$ 

 $\overline{\text{PR}}$ 

## **ANEXO 2: CRONOGRAMA DE ACTIVIDADES SISE**

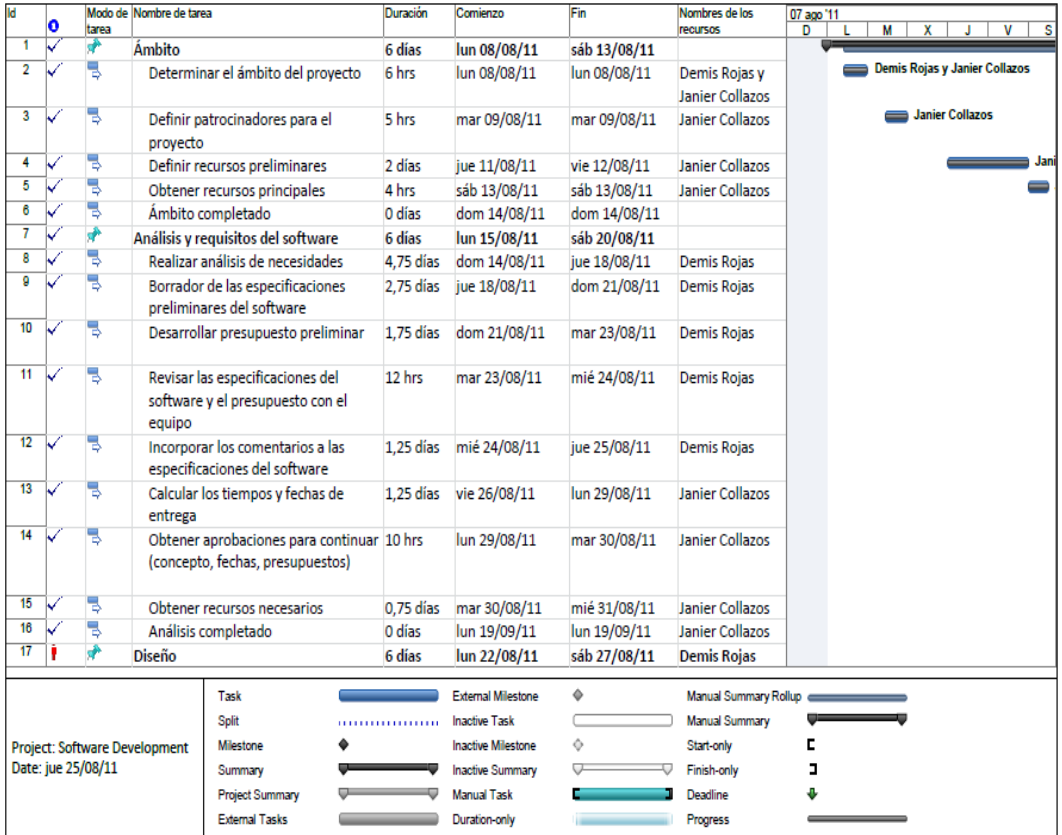

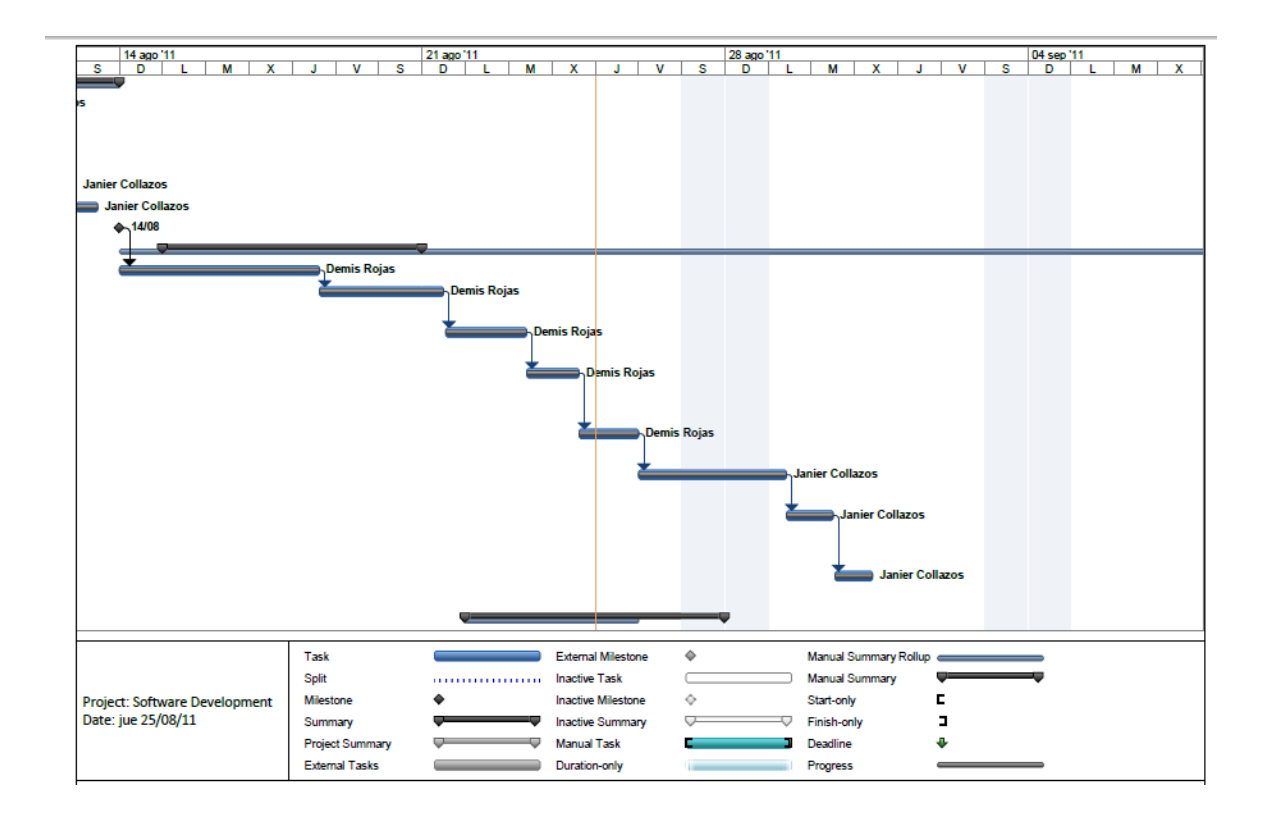

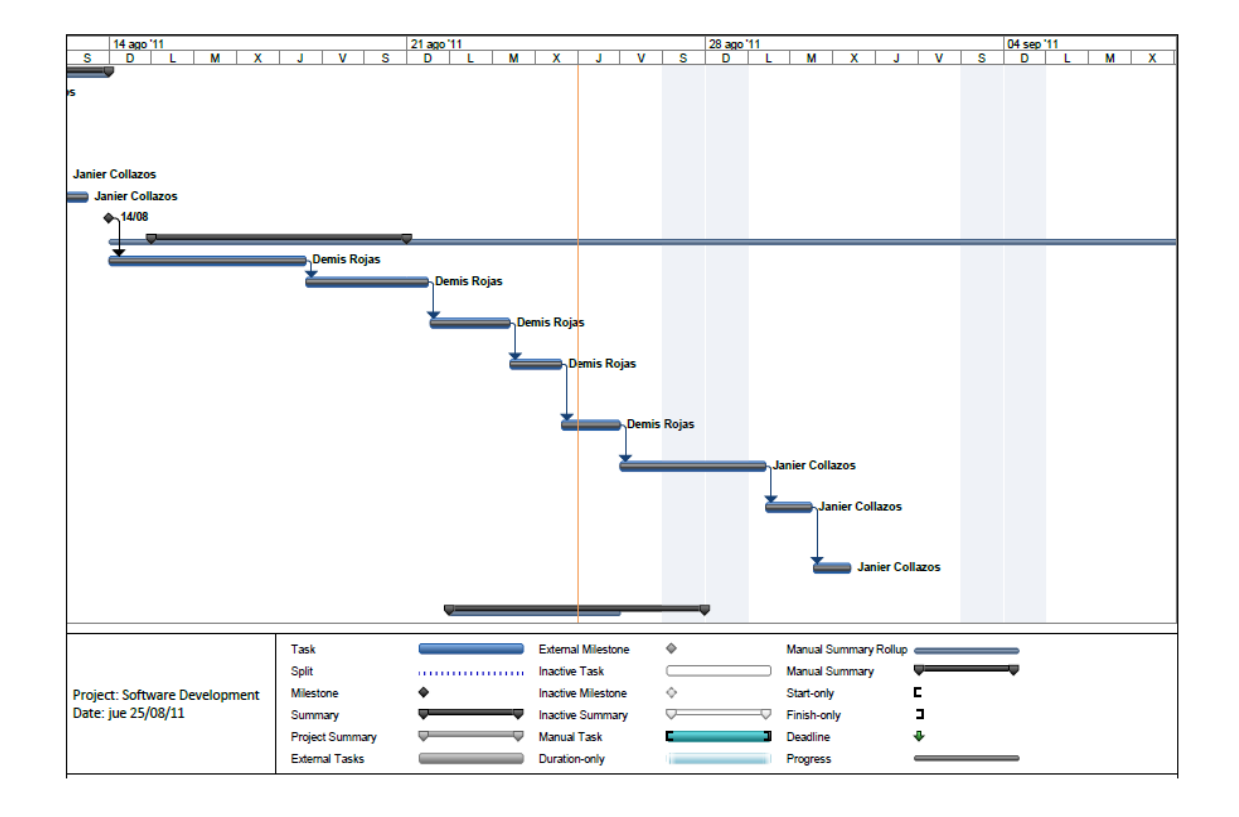

## **ANEXO 3: GLOSARIO**

**Antivirus:** Programa cuya finalidad es prevenir los virus informáticos así como curar los ya existentes en un sistema. Estos programas deben actualizarse periódicamente.

**Arroba (@)** Signo que forma parte de las direcciones de correo electrónico de forma que separa el nombre del usuario de los nombres de dominio del servidor de correo (ej. info@internetglosario.com). Su uso en Internet se origina en su frecuente empleo como abreviatura de la preposición Inglesa at (en).

**Aplicación:** Cualquier programa que corra en un sistema operativo y que haga una función específica para un usuario. Por ejemplo, procesadores de palabras, bases de datos, agendas electrónicas, etc.

**Archivo:** Archivo es el equivalente a "file", en inglés. Es data que ha sido codificada para ser manipulada por una computadora. Los archivos de computadora pueden ser guardados en CD-ROM, DVD, disco duro o cualquier otro medio de almacenamiento.

**ATA:** Advanced Technology Attachment. Interface para conectar disco duro, cdroms, etc. También conocido como IDE.

**Backup:** Copia de Respaldo o Seguridad. Acción de copiar archivos o datos de forma que estén disponibles en caso de que un fallo produzca la perdida de los originales. Esta sencilla acción evita numerosos, y a veces irremediables, problemas si se realiza de forma habitual y periódica.

**Base de datos:** Conjunto de datos que pertenecen al mismo contexto almacenados sistemáticamente. En una base de datos, la información se organiza en campos y registros. Los datos pueden aparecer en forma de texto, números, gráficos, sonido o vídeo.

**Beta:** Es el proceso formal de solicitar información y comentarios sobre los resultados del software todavía en programación. Es la segunda parte de las pruebas que se realizan del software por los usuarios finales.

**Bit:** Dígito Binario. Unidad mínima de almacenamiento de la información cuyo valor puede ser 0 ó 1 (falso o verdadero respectivamente). Hay 8 bits en un byte.

**Boolean:** Esta es la lógica que las computadoras usan para determinar si una declaración es falsa o verdadera.

**Boot**: En términos sencillos, boot es prender la computadora.

**Bridge:** En redes de computadoras, un "bridge" (puente), conecta dos o más redes de área local (LAN) y WLAN entre si.

**Byte:** Conjunto de 8 bit, el cual suele representar un valor asignado a un carácter.

**Cableado:** Columna vertebral de una red la cual utiliza un medio físico de cable, casi siempre del tipo de red de área local (LAN), de forma que la información se transmite de un nodo a otro.

**Cable Modem:** Un cable módem es un dispositivo que permite conectar la computadora a una línea local de TV por cable a altas velocidades.

**Carpeta:** Espacio del disco duro de una computadora cuya estructura jerárquica en forma de árbol contiene la información almacenada en una computadora, habitualmente en archivos y es identificado mediante un nombre

**CD:** Compact Disc. Disco Compacto. Disco óptico de 12 cm de diámetro para almacenamiento binario. Su capacidad es de aprox. 750 MB y puede ser usado para almacenar cualquier tipo de data, desde música, videos, divx, mp3, archivos en general, etc.

**CD + - R:** El CD-R y CD+R es un CD que permite escritura, tiene capacidad de grabar 750 MB aprox y los datos grabados no pueden ser borrados.

**CD-ROM:** Compact Disc Read only memory es un medio de almacenamiento de sólo lectura.

**CD-RW:** El Compact Disc regrabable es un CD que ofrece la posibilidad de grabar y borrar información hasta 1,000 veces.

**Click:** Cuando se oprime alguno de lo botones de un mouse el sonido es parecido a un "click". La palabra click escrita, se usa generalmente para indicarle al usuario que oprima el botón del mouse encima de un área de la pantalla. También es comúnmente escrito asi: clic. En español incluso se usa como un verbo, por ejemplo: al clickear en el enlace.

**Cliente:** Aplicación que permite a un usuario obtener un servicio de un servidor localizado en la red. Sistema o proceso el cual le solicita a otro sistema o proceso la prestación de un servicio.

**Código fuente:** Conjunto de instrucciones que componen un programa, escrito en cualquier lenguaje. En inglés se dice "source code".

**Computación:** Es la ciencia que estudia el procesamiento automático de datos o información por medio de las computadoras.

**Computadora:** Dispositivo electrónico capaz de procesar información y ejecutar instrucciones de los programas. Una computadora (latino américa) u ordenador (España) es capaz de interpretar y ejecutar comandos programados para entrada, salida, cómputo y operaciones lógicas.

**Conexión Remota:** Operación realizada en una computadora remota a través de una red de computadoras, como si se tratase de una conexión local.

**Congestión:** Situación que se produce cuando el tráfico existente sobrepasa la capacidad de una ruta de comunicación de datos.

**Contraseña: (**Password) Código utilizado para accesar un sistema restringido. Pueden contener caracteres alfanuméricos e incluso algunos otros símbolos. Se destaca que la contraseña no es visible en la pantalla al momento de ser tecleada con el propósito de que sólo pueda ser conocida por el usuario.

**Copyright:** Derecho de Copia. Derecho que tiene cualquier autor, sobre todas y cada una de sus obras de forma que podrá decidir en qué condiciones han de ser reproducidas y distribuidas.

**CPU:** De las siglas en inglés Central Processing Unit (Unidad Central de Procesos). Es el cerebro de la computadora, y es el encargado de realizar y dirigir todas sus funciones.

**Data center:** Lugar para colocar grandes cantidades de servidores y equipos de comunicación; tiene todas las facilidades de ancho de banda, seguridad física, aire acondicionado 24 horas, etc.

**DDR:** Siglas del inglés "Double Data Rate." Es una versión avanzada del SDRAM, un tipo de memoria de computadora.

**DDR2:** De las siglas del inglés "Double Data Rate 2." El RAM DDR2 es una versión mejorada de la memoria DDR, siendo más rápida y eficiente.

**Descomprimir:** Acción de desempaquetar uno o más archivos que anteriormente han sido empaquetados, y habitualmente también comprimidos, en un solo archivo, con objeto de que ocupen menos espacio en disco y se precise menos tiempo para enviarlos por la red.

**Descifrado:** Recuperación del contenido real de una información previamente encriptada o cifrada.

**Desfragmentar:** Desfragmentar un disco duro es el proceso en el cual se reorganiza la data del disco duro para que este de una manera más eficiente, por lo tanto, el disco duro funciona más rapido y mejor.

**DHCP:** Siglas del inglés "Dynamic Host Configuration Protocol." Protocolo Dinámico de Configuración del Host. Un servidor de red usa este protocolo para asignar de forma dinámica las direcciones IP a las diferentes computadoras de la red.

**Digitalización:** Aparato que hace posible la conversión a formato digital de cualquier documento impreso o escrito, en forma de imágen, que puede ser posteriormente enviada por email, por ejemplo. El escaner debe estar conectado a un puerto de la computadora, por ejemplo por USB.

**Carpeta:** Espacio del disco duro de una computadora cuya estructura jerárquica en forma de árbol contiene la información almacenada en una computadora, habitualmente en archivos y es identificado mediante un nombre

**Disco duro:** Disco de metal cubierto con una superficie de grabación magnética. Haciendo una analogía con los discos musicales, los lados planos de la placa son la superficie de grabación, el brazo acústico es el brazo de acceso y la púa (aguja) es la cabeza lectora/grabadora. Los discos magnéticos pueden ser grabados, borrados y regrabados como una cinta de audio.

**DLL o dll:** "Dynamic Link Library" es un archivo para el sistema operativo Windows y un mini-programa ejecutable, que hace un enlace entre en el disco duro y los programas cuando son cargados.

**DNS:**Servidor de Nombres de Dominio. Servidor automatizado utilizado en el internet cuya tares es convertir nombres fáciles de entender (como www.panamacom.com) a direcciones numéricas de IP.

**Dominio:** Sistema de denominación de hosts en Internet el cual está formado por un conjunto de caracteres el cual identifica un sitio de la red accesible por un usuario.

**Download:** Descarga. Proceso en el cual información es transferida desde un servidor a una computadora personal.

**Driver:** Un utilitario de software diseñado para decirle a la computadora como operar los aparatos externos o periféricos.

**Duplex:** En comunicaciones se refiere normalmente a la capacidad de un dispositivo para recibir y transmitir cualquier tipo de información. Existen dos modalidades, HALF-DUPLEX cuando puede recibir y transmitir alternativamente y FULL-DUPLEX cuando puede hacer ambas cosas a la misma vez.

**DVD:** Digital Versatile Disc (Disco Versátil Digital), es un soporte para el almacenamiento de datos binarios de igual funcionamiento y tamaño que el CD-ROM, aunque con pistas más finas, lo cual aumenta la densidad de la información grabable en la superficie y por tanto le da una mayor capacidad de almacenamiento que un CD.

**DVR:** Siglas del inglés Digital Video Recorder (Grabadora Digital de Video). Es un aparato que graba video o TV en formato digital. Con un DVR se puede poner pausa y retroceder a un programa de televisión en vivo por ejemplo, ya que se graba directamente a un disco duro en tiempo real.

**E-mail:** El e-mail o email, del inglés electronic mail (correo electrónico), ha sido uno de los medios de comunicación de más rápido crecimiento en la historia de la humanidad. Por medio del protocolo de comunicación TCP/IP, permite el intercambio de mensajes entre las personas conectadas a la red de manera similar al correo tradicional.

**Ethernet:** Tipo de red de área local desarrollada en forma conjunta por Xerox, Intel y Digital Equipment. Se apoya en la topología de bus; tiene ancho de banda de 10 Mbps, por lo tanto tiene una elevada velocidad de transmisión y se ha convertido en un estándar de red.

**Excel:** Programa de Microsoft, el cual consiste en una hoja de cálculo, utilizada para realizar fórmulas matemáticas y cálculos aritméticos exhaustivos, o simplemente bases de datos con menos de 65mil registros. No fue el primer programa de hoja de cálculo, pero si es el más popular en la actualidad.

**Extensión:** Cadena de caracteres anexada al nombre de un archivo, usualmente antecedida por un punto y al final del nombre del archivo. Son usados para que la computadora (sistema operativo) pueda reconocer fácilmente los archivos y usar los programas asociados a sus extensiones para abrirlos y manipularlos. Ejemplo, .DOC para Word, .XLS para Excel, .EXE para archivos ejecutables, etc.

**FAQ:** Siglas del inglés Frequently Asked Questions (Preguntas Frequentes), que como su nombre lo dice, es una compilación de las preguntas más frecuentes que se hacen de cualquier tema.

**Filtro:** En referencia a emails, los filtros son creados por los usuarios y contienen reglas para distribuir emails dentro de carpetas, reenviarlos o eliminarlos, entre otras. Por ejemplo, una regla de un filtro puede ser que todos los emails que vienen De: info@panamacom.com se vayan a la carpeta o etiqueta "importante", por ejemplo.

**Firewall:** Combinación de hardware y software la cual separa una red de área local (LAN) en dos o mas partes con propósitos de seguridad. Su objetivo básico es asegurar que todas las comunicaciones entre dicha red e Internet se realicen conforme a las políticas de seguridad de la organización que lo instala. Además, estos sistemas suelen incorporar elementos de privacidad, autentificación, etc.

**FTP:** File Transfer Protocol. Protocolo de transferencia de archivos. Por medio de programas que usan este protocolo, se permite la conección entre dos computadoras y se pueden cargar y descargar archivos entre el cliente y el host (servidor).

**Gateway:** Un gateway es un punto de red que actúa como entrada a otra red. En el internet, un nodo o "parada" puede ser un "nodo gateway" o un "nodo host".

**Gigabit:** No debe ser confundido con Gigabyte. Un gigabit es igual a 10^9 (1,000,000,000) bits, que equivalen a 125 megabytes decimales.

**Gigabyte:** El gigabyte (GB) equivale a 1.024 millones de bytes, o 1024 Megabytes. Se usa comúnmente para describir el espacio disponible en un medio de almacenamiento. Hay 1024 Gigabytes en un Terabyte.

**Gigahertz:** Un gigahertz equivale a 1,000 megahertz (MHz) o 1,000,000,000 Hz. Es comúnmente usado para medir las velocidades de los procesadores de las computadoras.

**Guardar:** Acción de grabar en el disco duro los archivos que se encuentran en la memoria. Algunos programas guardan los datos automáticamente, mientras que otros requieren que el usuario grabe los datos antes de finalizar la sesión de trabajo

**GUI Interfaz Gráfica de Usuario:** En inglés Graphic User Interface, corto como GUI. Componente de una aplicación informática que el usuario visualiza graficamente, y a través de la cual opera con ella. Está formada por ventanas, botones, menús e iconos, entre otros elementos. Ej, Mac OS, Windows y X window.

**Hardware:** Maquinaria. Componentes físicos de una computadora o de una red (a diferencia de los programas o elementos lógicos que los hacen funcionar).

**Host:** Servidor que nos provee de la información que requerimos para realizar algún procedimiento desde una aplicación cliente a la que tenemos acceso de diversas formas (ssh, FTP, www, email, etc.). Al igual que cualquier computadora conectada a Internet, debe tener una dirección o número IP y un nombre.

**Hosting:** El servicio de Web Hosting consiste en el almacenamiento de datos, aplicaciones o información dentro de servidores diseñados para llevar a cabo esta tarea.

**HTTP:** En inglés Hypertext Transfer Protocol. Protocolo de Transferencia de Hipertexto. HTTP es un protocolo con la ligereza y velocidad necesaria para distribuir y manejar sistemas de información hipermedia. HTTP ha sido usado por los servidores World Wide Web desde su inicio en 1993.

**HTTPS:** Creado por Netscape Communications Corporation para designar documentos que llegan desde un servidor web seguro. Esta seguridad es dada por el protocolo SSL (Secure Socket Layer) basado en la tecnología de encriptación y autenticación desarrollada por RSA Data Security Inc.

**Icono:** Símbolo gráfico que aparece en la pantalla de un ordenador con el fin de representar ya sea una determinada acción a realizar por el usuario (ejecutar un programa, leer una información, imprimir un texto, un documento, un dispositivo, un estado del sistema, etc).

**IDE:** Integrated/Intelligent Drive Electronics. Es una especificación ATA. Es la interface de disco mas común para disco duros, CD ROMS, DVD, etc. Es fácil de usar, pero también tiene muchas limitaciones.

**Hub:** El punto central de conexión para un grupo de nodos; útil para la administración centralizada, la capacidad de aislar nodos de problemas y ampliar la cobertura de una LAN.

**Impresora:** Periférico que pasa la información de una computadora a un medio físico, que usualmente es el papel.

**Internet:** Una red mundial, de redes de computadoras. Es una interconexión de redes grandes y chicas alrededor del mundo.

**Intranet:** Red privada dentro de una compañía u organización que utiliza el navegador favorito de cada usuario, en su computadora, para ver menus con opciones desde cumpleaños del personal, calendario de citas, mensajería instantánea privada, repositorio de archivos y las normativas de la empresa entre otras.

**IP:** Internet Protocol, Protocolo de Internet. Conjunto de reglas que regulan la transmisión de paquetes de datos a través de Internet. El IP es la dirección numérica de una computadora en Internet de forma que cada dirección electrónica se asigna a una computadora conectada a Internet y por lo tanto es única. La dirección IP esta compuesta de cuatro octetos como por ejemplo, 132.248.53.10

**IPv4:** IPv4 es la cuarta revisión del Protocolo de Internet y la más usada hoy en día. Usa direcciones de 32 bits, con el formato "111.111.111.111." Cada sección puede contener un numero de 0 hasta 255, lo cual da un total de 4,294,967,296 (2^32) direcciones IP posibles.

**IPv6:** Con el crecimiento exponencial de las computadoras, el sistema de direcciones IP, IPv4, se va a quedar sin direcciones IP. Entra en acción IPv6, también llamado IPng (IP Next Generation - IP de Nueva Generación); es la siguiente versión planificada para el sistema de direcciones IP.

**JPEG, JPG:** Los datos de una imagen pueden ser grabados en diferentes formatos. El jpg es, sin duda, el formato más popular. Su gran ventaja es ser un formato comprimido, lo que le permite ocupar poco espacio en la memoria de la cámara o ser enviado con rapidez por internet.

**Kbps:** Kilobits por segundo. Unidad de medida que comúnmente se usa para medir la velocidad de transmisión por una línea de telecomunicación, como la velocidad de un cable modem por ejemplo.

**LAN:** Local Area Network. Red de área local. Red de computadoras personales ubicadas dentro de un área geográfica limitada que se compone de servidores, estaciones de trabajo, sistemas operativos de redes y un enlace encargado de distribuir las comunicaciones.

**Login:** Clave de acceso que se le asigna a un usuario con el propósito de que pueda utilizar los recursos de una computadora. El login define al usuario y lo identifica dentro de Internet junto con la dirección electrónica de la computadora que utiliza.

**Laptop:** Computadora portátil que pesa desde 1 a 3 libras, que pueden ser cargadas en el regazo (lap en inglés). Muchas personas prefieren usar "notebook" (cuaderno), aunque es lo mismo. Es cuestión de gustos.

**Mac address:** Siglas del inglés Media Access Control. Es una dirección que usualmente esta compuesta por números y letras asignado a los equipos que forman parte de una red, que es único e identifica su lugar dentro de la red

**Malware:** Cualquier programa cuyo objetivo sea causar daños a computadoras, sistemas o redes y, por extensión, a sus usuarios.

**Mbps:** Megabits por Segundo. Unidad de medida de la capacidad de transmisión por una línea de telecomunicación donde cada megabit está formado por 1.048.576 bits.

**Megabyte:** El Megabyte (MB) equivale a un millon de bytes, o mil kilobytes (exactamente 1,048,576 bytes). Hay 1024 Megabytes en un Gigabyte.

**MHz:** Unidad de frecuencia que equivale a un millón de ciclos por segundo.

**Modem:** Equipo que permite conectar computadoras por medio de una llamada telefónica, mediante procesos denominados modulación (para transmitir información) y demodulación (para recibir información).

**Microprocesador:** Microchip. Circuito integrado en un soporte de silicón el cual está formado por transistores y otros elementos electrónicos miniaturizados. Es uno de los elementos esenciales de una computadora. Ver Pentium o AMD.

**Microsoft:** Fundada en 1975 por Bill Gates, entre otros. Responsable de los sistemas operativos Windows XP y Vista, del grupo de programas Office (Word, Excel, Powerpoint), de los controles Active X, del navegador Internet Explorer entre muchos otros programas.

**Monitor:** El monitor o pantalla es un periférico de salida que muestra los resultados de los procesamientos, usualmente de forma gráfica, de una computadora.

**MS-DOS:** Sistema operativo DOS, de Microsoft. Su entorno es de texto, tipo consola, y no gráfico. Sigue siendo parte importante de los sistemas operativos gráficos de Windows.

**MySQL:** My SQL es uno de los Sistemas Gestores de Bases de Datos más populares. Su ingeniosa arquitectura lo hace extremadamente rápido y fácil de personalizar.

**NAT:** Network Address Translation o Network Address Translator es la traducción de IPs privados de una red en IP públicos, para que la red pueda enviar paquetes al exterior, y viceversa.

**Netbook:** Computadora portátil, chica, usualmente con un procesador Intel Atom, así que no tienen tanto poder computacional. Por lo general cuestan \$400 o menos.

**Nodo:** Cada una de las computadoras individuales u otros dispositivos de la red. **Notebook:** Otra forma de llamar a una laptop.

**NTFS:** NTFS (NT file system o a veces New Technology File System) es el sistema de archivos que el sistema operativo Windows NT utiliza para grabar y cargar archivos en un disco duro.

**Ordenador:** En latino américa se le conoce comúnmente como computadora, pero en España les llaman ordenador.

**Outsourcing:** La subcontratación, outsourcing o tercerización es el proceso económico en el cual una empresa mueve o destina los recursos orientados a cumplir ciertas tareas hacia una empresa externa por medio de un contrato Esto se da especialmente en el caso de la subcontratación de empresas especializadas. Para ello, pueden contratar solo al personal, caso en el cual los recursos los aportará el cliente (instalaciones, hardware y software), o contratar tanto el personal como los recursos

**Paquete:** Un paquete es un pedazo de información enviada a través de la red. La unidad de datos que se envía a través de una red la cual se compone de un conjunto de bits que viajan juntos.

**Par Trenzado:** Dispositivo parecido al cable telefónico el cual contiene una mayor cantidad de cables. Es el medio físico por el cual pueden conectarse varias computadoras.

**PDF:** Portable Document Format (Formato de Documento Portable), formato gráfico creado por la empresa Adobe el cual reproduce cualquier tipo de documento en forma digital idéntica, permitiendo así la distribución electrónica de los mismos a través de la red en forma de archivos PDF. El programa gratuito Acrobat Reader, de Adobe, permite la visualización de los PDFs.

**Pentium:** Microprocesador de 64 bits, sucesor del chip 80468, de la empresa Intel. Lo llamaron asi puesto que la corte Norteamericana no aceptó 586 o 80586 como marca registrada. Fue lanzado al mercado en 1993. Al pasar los años, Pentium fue evolucionado a P1, P2, P3 y P4, P4EE.

**Periféricos:** aparatos o equipos electrónicos, (como monitores, impresoras, teclados, escaners, etc), adicionales a una computadora (formada por memoria principal y CPU); se usa habitualmente para definir a los elementos que se conectan externamente a un puerto de la computadora.

**PING:** Packet Internet Groper. Este comando se utiliza para comprobar si una determinada interfaz de red, de nuestra computadora o de otra, se encuentra activa. El PING envia paquetes al IP o host que se le indique, y nos dice cuanto tiempo demoró el paquete en ir y regresar, entre otras pocas informaciones.

**Plug and Play:** Característica del sistema operativo de un PC en orden de reconocer los dispositivos hardware a él conectados y ponerlos en funcionamiento de forma rápida y sencilla. Esta capacidad se popularizó a partir de la aparición del sistema operativo Windows 95 de Microsoft, que la incorporaba.

**Protocolo:** Descripción formal de formatos de mensaje y de reglas que dos computadoras deben seguir para intercambiar dichos mensajes. Un protocolo puede describir detalles de bajo nivel de las interfaces máquina a máquina o intercambios de alto nivel entre programas de asignación de recursos.

**Proxy:** Servidor especial encargado, entre otras cosas, de centralizar el tráfico entre Internet y una red privada, de forma que evita que cada una de las máquinas de la red interior tenga que disponer necesariamente de una conexión directa a la red.

**Puente:** Dispositivos que tienen usos definidos como interconectar segmentos de red a través de medios físicos diferentes (es usual ver puentes entre un cable coaxial y otro de fibra óptica). Además, pueden adaptar diferentes protocolos de bajo nivel (capa de enlace de datos y física de modelo OSI).

**Puerto:** Número que aparece tras un nombre de dominio en una URL. Dicho número va precedido del signo (dos puntos). Canal de entrada/salida de una computadora.

**QR:** El código QR (Quick Response) fue diseñado para ser decodificado a alta velocidad. Es un código de barra de 2 dimensiones (2D) que consiste de módulos negros en forma de cuadrados, en un fondo blanco. La data codificada en el QR puede ser de cualquier tipo, como por ejemplo data binaria y alfanumerica.

**QWERTY:** QWERTY es la forma como se le denomina al tipo de teclado que más se usa en la actualidad. El nombre viene de la forma como están distribuidas las letras y los caracteres. Las teclas en la fila superior debajo de los numeros forman la palabra QWERTY al leerlas de izquierda a derecha.

**Rack:** El Rack es un armario que ayuda a tener organizado todo el sistema informático de una empresa. Posee unos soportes para conectar los equipos con una separación estándar de 19".

**RAM:** Random Access Memory (memoria de acceso aleatorio), es la memoria temporal, que se borra apenas se apaga la computadora.

**Ratón:** (Mouse) Dispositivo electrónico de pequeño tamaño operable con la mano y mediante el cual se pueden dar instrucciones la computaora, para que lleve a cabo una determinada acción.

**Red:** Sistema de comunicación de datos que conecta entre sí sistemas informáticos situados en lugares más o menos próximos. Puede estar compuesta por diferentes combinaciones de diversos tipos de redes. En inglés se le conoce como Network. El internet esta compuesto de miles de redes, por lo tanto al internet también se le conoce como "la red".

**Red Inalámbrica:** Red que no utiliza como medio físico el cableado sino el aire y generalmente utiliza microondas o rayos infrarrojos. Ver WiFi

**Red Privada Virtual:** Red en la que al menos alguno de sus componentes utiliza la red Internet pero que funciona como una red privada, empleando para ello técnicas de cifrado.

**Resolucion de pantalla:** Cantidad de píxeles que se pueden ubicar en un determinado modo de pantalla. Estos píxeles están a su vez distribuidos entre el total de horizontales y el de verticales

**RJ45:** Es uno de los dos tipos de conectores usados en las computadoras, emplea un cable y un conector muy similares a los del teléfono, donde cada PC tiene su propio cable y todos ellos pueden unirse a un router o switch.

**Root:** Raíz. Puede referirse al directorio inicial de un sistema de archivos, o también al usuario que administra un sistema Unix / Linux.

**Router:** Un router es un dispositivo que determina el siguiente punto de la red hacia donde se dirige un paquete de data en el camino hacia su destino.

**SAN:** Del inglés Storage area network, Red de área de almacenamiento. Es una red dedicada que proporciona acceso consolidado al almacenamiento de data en bloques; permite conectar matrices (arrays) de discos y librerías de soporte con servidores, aparentando ser dispositivos conectados localmente al sistema operativo.

**SATA:** Siglas del inglés Serial ATA o Serial Advanced Technology Attachment; es un estándar (relativamente nuevo) para conectar disco duros a la computadora. Como lo indica su nombre, SATA está basado en tecnología serial, contrario a los disco duros IDE, que usan tecnología de 'signaling' paralela.

**SCSI:** Small Computer System Interface. Es una interfaz estándar para la transferencia de datos entre distintos dispositivos en el bus de la computadora.

**Sector de arranque:** Parte de un disco reservada para el bootstrap loader de un sistema operativo, un pequeño programa en lenguaje de máquina que reside en la ROM y que se ejecuta automáticamente cuando la PC es reiniciada o apagada, después de algunas pruebas básicas de hardware el programa llama a otros programas mayores que a su vez llaman al sistema operativo.

**Servidor:** Un servidor es una computadora que maneja peticiones de data, email, servicios de redes y transferencia de archivos de otras computadoras (clientes).

**Sistema Operativo:** Operating System (OS) en inglés. Programa especial el cual se carga en una computadora al prenderla, y cuya función es gestionar los demás programas, o aplicaciones, que se ejecutarán, como por ejemplo, un procesador de palabras o una hoja de cálculo, un juego o una conexión a Internet. Windows, Linux, Unix, MacOS son todos sistemas operativos.

**SMTP:** Protocolo Simple de Transferencia de Correo. Es definido en STD 10, RFC 821, y se usa para la transferencia de correo electrónico entre computadoras. Es un protocolo de servidor a servidor, de forma que para poder leer los mensajes se deben utilizar otros protocolos.

**Software:** Se refiere a programas en general, aplicaciones, juegos, sistemas operativos, utilitarios, antivirus, etc. Lo que se pueda ejecutar en la computadora.

**Tarjeta Madre:** Mother board en ingles. Es una tarjeta de circuitos integrados que contiene varios microchips, como lo son normalmente: el microprocesador, circuitos electrónicos de soporte, ranuras para conectar parte o toda la RAM del sistema, la ROM y ranuras especiales (slots) que permiten la conexión de tarjetas adaptadoras adicionales (como por ejemplo, tarjetas de video y de sonido).

**TCP/IP:** El nombre TCP/IP proviene de dos protocolos importantes de la familia, el Transmission Control Protocol (TCP) y el Internet Protocol (IP). En español es Protocolo de Control de Transmisión y Protocolo de Internet.

**Teclado:** Periférico de entrada utilizado para dar instrucciones y/o datos a la computadora a la que está conectada.

**Telefonia IP:** La señal analógica de la voz es convertida en señal digital que puede transitar por Internet. La calidad del sonido en las redes TCP/IP depende del ancho de banda del que se dispone.

**Terabyte:** Un Terabyte (TB) equivale a algo más de mil billones de bytes, concretamente 1,024 (2^40) o 1024 Gigabytes. Todavía no se han desarrollado memorias de esta capacidad aunque sí dispositivos de almacenamiento. Hay 1024 Terabytes en un Petabyte.

**Toner:** Pigmento utilizado en la impresión láser, así como en otros dispositivos que emplean tecnologías electroestáticas como fotocopiadoras y faxes de papel normal, presentado en forma de polvo extraordinariamente fino. Para producir la imagen, el tóner se deposita en el papel y es posteriormente fundido con éste mediante calor.

**Topología de Red:** Se refiere a cómo se establece y se cablea físicamente una red. La elección de la topología afectará la facilidad de la instalación, el costo del cable y la confiabilidad de la red.

**Transferencia de Archivos:** Copia de un archivo desde un ordenador a otro a través de una red de computadoras.

**Trojan Horse:** Programa informático que lleva en su interior la lógica necesaria para que el creador del programa pueda acceder al interior del sistema en el que se introduce de manera subrepticia (de ahí su nombre).

**USB:** Universal Serial Bus. Estándar utilizado en las PCs con el fin de reconocer los dispositivos hardware (impresora, teclado, etc.) y ponerlos en funcionamiento de forma rápida y sencilla. Elimina la necesidad de instalar adaptadores en la PC

**Usuario:** Persona que tiene una cuenta en una determinada computadora por medio de la cual puede acceder a los recursos y servicios que ofrece una red. Puede ser tanto usuario de correo electrónico como de acceso al servidor en modo terminal. Un usuario que reside en una determinada computadora tiene una dirección única de correo electrónico.

**Virtual:** Término de frecuente utilización en el mundo de las tecnologías de la información y de las comunicaciones el cual designa dispositivos o funciones simulados.

**Virus:** Programa que se duplica a sí mismo en un sistema informático incorporándose a otros programas que son utilizados por varios sistemas.

**Visual Basic:** Lenguaje de programación de Microsoft orientado a eventos y utilizado principalmente para realizar consultas a bases de datos de Microsoft como Fox Pro, SQL, etc. que funcionan en servidores Window

**WAN:** Siglas del inglés Wide Area Network (Red de Área Amplia). Es una red de computadoras conectadas entre sí, usando líneas terrestres o incluso satélites para interconectar redes LAN en un área geográfica extensa que puede ser hasta de miles de kilómetros.

**WAP:** Wireless Application Protocol. Protocolo de Aplicación Inalámbrica. Permite a los usuarios de celulares el acceso a servidores web especializados, visualizando la información en el visor del teléfono.

**WiFi:** Abreviatura en inglés para "wireless fidelity". Un tipo de red inalámbrica (WLAN - wireless local area networks), que usa el protocolo inalámbrico de alcance limitado IEEE 802.11b, que transmite datos en banda ancha en el rango espectral de 2.4 GHz.

**Windows:** Sistema operativo desarrollado por la empresa Microsoft cuyas diversas versiones (3.1, 95, 98, NT, 2000, XP, Vista, 7) han dominado el mercado de las computadoras personales, aunque no se puede decir lo mismo del mercado de redes corporativas.

**WLAN:** Acrónimo en inglés para Wireless Local Area Network. Red inalámbrica de área local permite que un usuario móvil pueda conectarse a una red de área local (LAN) por medio de una conexión inalámbrica de radio

**Word:** Popular programa de la empresa Microsoft, parte del paquete de software "Office". Word es un procesador de palabras que permite la elaboración de documentos y colaboración.

**World Wide Web:** Comúnmente conocido como WWW. Es el sistema de información basado en hipertexto, cuya función es buscar y tener acceso a documentos a través de la red de forma que un usuario pueda accesar usando un navegador web. Creada a principios de los años 90 por Tim Berners-Lee, investigador en el CERN, Suiza. La información transmitida por el www puede ser de cualquier formato: texto, gráfico, audio y video.

**XML:** eXtensible Markup Language. Lenguaje Extensible de Marcado. Lenguaje desarrollado por el W3 Consortium para permitir la descripción de información contenida en el WWW a través de estándares y formatos comunes, de manera que tanto los usuarios de Internet como programas específicos (agentes) puedan buscar, comparar y compartir información en la red.